# $\ln(1)$  = Table  $\lceil \{n, (0.5) \land (n+1) / (n+1) - 10 \land (-6) \}, \{n, 1, 20\} \rceil$

Out[1]=  $\{1, 0.124999\}, \{2, 0.0416657\}, \{3, 0.015624\}, \{4, 0.006249\}, \{5, 0.00260317\},\$  $\{6, 0.00111507\}, \{7, 0.000487281\}, \{8, 0.000216014\}, \{9, 0.0000966563\},$  $\{10,\ 0.0000433892\}$ ,  $\{11,\ 0.0000193451\}$ ,  $\{12,\ 8.39002\times 10^{-6}\}$ ,  $\{13,\ 3.35965\times 10^{-6}\}$ ,  $\{14$ , 1.03451 $\times$ 10<sup>-6</sup>},  $\{15$ , -4.63257 $\times$ 10<sup>-8</sup>},  $\{16$ , -5.51212 $\times$ 10<sup>-7</sup>},  $\{17$ , -7.88072 $\times$ 10<sup>-7</sup>},  $\left\{18$ , −8.99613 × 10 $^{-7}\right\}$ ,  $\left\{19$ , −9.52316 × 10 $^{-7}\right\}$ ,  $\left\{20$ , −9.77293 × 10 $^{-7}\right\}\right\}$ 

# $\ln|2| = T[n_{-}, x_{-}] := Sum[(-1) (k - 1) (x) (k / k, {k, 1, n}]$

In[3]:= **<sup>T</sup>@15, 1 <sup>ê</sup> <sup>2</sup>D**

 $Qu$ t[3]= 59 848 147

147 603 456

In[4]:= **<sup>N</sup>@%, 20D**

Out[4]= 0.40546575684515137640

 $ln[5] := N[Log[1 + 1 / 2], 20]$ 

Out[5]= 0.40546510810816438198

# In[6]:= **%% − %**

Out[6]= 6.4873698699442  $\times$  10<sup>-7</sup>

# $\ln$ [7]:= Table [{n, 2 (0.8) ^n − 10 ^ (−6)}, {n, 1, 70}]

Out[7]= {{1, 1.6}, {2, 1.28}, {3, 1.024}, {4, 0.819199}, {5, 0.655359}, {6, 0.524287},  ${7, 0.419429}$ ,  ${8, 0.335543}$ ,  ${9, 0.268434}$ ,  ${10, 0.214747}$ ,  ${11, 0.171798}$  $\{12, 0.137438\}, \{13, 0.10995\}, \{14, 0.0879599\}, \{15, 0.0703677\}, \{16, 0.056294\},\$  $\{17, 0.045035\}, \{18, 0.0360278\}, \{19, 0.028822\}, \{20, 0.0230574\}, \{21, 0.0184457\},\$  ${22, 0.0147564}, {23, 0.0118049}, {24, 0.00944373}, {25, 0.00755479}, {26, 0.00604363},$ {27, 0.0048347}, {28, 0.00386756}, {29, 0.00309385}, {30, 0.00247488}, {31, 0.0019797}, {32, 0.00158356}, {33, 0.00126665}, {34, 0.00101312}, {35, 0.000810296}, {36, 0.000648037}, {37, 0.00051823}, {38, 0.000414384},  ${39, 0.000331307}$ ,  ${40, 0.000264846}$ ,  ${41, 0.000211676}$ ,  ${42, 0.000169141}$ ,  ${43, 0.000135113}, {44, 0.00010789}, {45, 0.0000861123}, {46, 0.0000686898},$  $\{47, 0.0000547519\}, \{48, 0.0000436015\}, \{49, 0.0000346812\}, \{50, 0.000027545\},\$ {51, 0.000021836}, {52, 0.0000172688}, {53, 0.000013615}, {54, 0.000010692},  $\{55,\ 8.35361\times10^{-6}\}$ ,  $\{56,\ 6.48289\times10^{-6}\}$ ,  $\{57,\ 4.98631\times10^{-6}\}$ ,  $\{58,\ 3.78905\times10^{-6}\}$ ,  $\{59, \ 2.83124\times 10^{-6}\}$ ,  $\{60, \ 2.06499\times 10^{-6}\}$ ,  $\{61, \ 1.45199\times 10^{-6}\}$ ,  $\{62, \ 9.61594\times 10^{-7}\}$ ,  $\{ {\color{red} 63}, {\color{red} 5}.69275 \times 10^{-7} \}$ ,  $\{ {\color{red} 64}, {\color{red} 2}.5542 \times 10^{-7} \}$ ,  $\{ {\color{red} 65}, {\color{red} 4}.33628 \times 10^{-9} \}$ ,  $\{ {\color{red} 66}, {\color{red} {-}1}.96531 \times 10^{-7} \}$ ,  $\{$   $67$ ,  $-3$  .57225  $\times$   $10^{-7}\}$ ,  $\{$   $68$ ,  $-4$  .8578  $\times$   $10^{-7}\}$ ,  $\{$   $69$ ,  $-5$  .88624  $\times$   $10^{-7}\}$ ,  $\{$   $70$ ,  $-6$  .70899  $\times$   $10^{-7}\}$ 

# In[8]:= **<sup>T</sup>@66, −<sup>8</sup> <sup>ê</sup> <sup>10</sup>D**

Out[8]= -16 117 216 873 691 934 804 806 620 772 027 796 322 209 555 314 759 992 463 642 416 990 260 604 / 10 014 190 032 827 718 657 639 678 155 081 564 003 836 547 271 930 612 623 691 558 837 890 625

In[9]:= **<sup>N</sup>@%, 20D**

Out[9]= −1.6094378897202630032

# $ln[10]:$  **N[Log[1 − 8 / 10], 20]**

Out[10]= −1.6094379124341003746

# In[11]:= **%% − %**

Out[11]= 2.27138373714  $\times$  10<sup>-8</sup>

$$
\ln[12] = \text{Integrate}\left[\frac{1}{1+t}\left(\frac{t-x}{t+1}\right)^n, \{t, x, 0\}\right]
$$
\n
$$
\text{Out}[12] = \text{If}\left[\text{Re}\left[n\right] > -1 \land \& \ (x \notin \text{Reals} \mid \text{Re}\left[x\right] \ge -1), \frac{(-x)^{1+n} \text{Hypergeometric2F1}\left[1, 1, 2 + n, \frac{x}{1+x}\right]}{1+n+x+n x}, \text{Integrate}\left[\frac{\left(\frac{t-x}{1+t}\right)^n}{1+t}, \{t, x, 0\}, \text{Assumptions} \rightarrow \text{I}\left(\text{Re}\left[n\right] > -1 \land \& \ (x \notin \text{Reals} \mid \text{Re}\left[x\right] \ge -1)\right)\right]\right]
$$
\n
$$
(-x)^{1+n} \text{Hypergeometric2F1}\left[1, 1, 2 + n, \frac{x}{1+x}\right]
$$

**1 + n + x + n x**

$$
\ln[13] := R[n_-, x_1] := -
$$

$$
f_{\rm{max}}
$$

In[14]:= **<sup>N</sup>@R@66, <sup>−</sup><sup>8</sup> <sup>ê</sup> <sup>10</sup>D, 20D**

Out[14]= 2.2713837371389864372  $\times$  10<sup>-8</sup>

$$
\text{Inf}(\text{Id}) := \text{ NIntegrate} \bigg[ \frac{1}{1+t} \left( \frac{t+0.8}{t+1} \right)^{66}, \ \{t, \ -0.8, \ 0 \} \bigg]
$$

Out $[15] = 2.27138 \times 10^{-8}$ 

 $In[16]: =$  **Plot** $[$ {Log[1 + **x**], T[3, **x**]}, {**x**, −1, 1}]

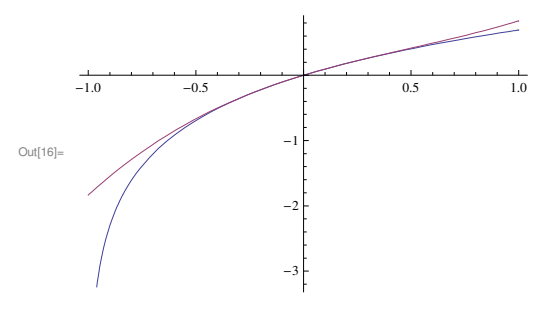

 $\ln[17] :=$  **Plot**[{Log[1 + **x**], T[20, **x**]}, {**x**, −1, 1}]

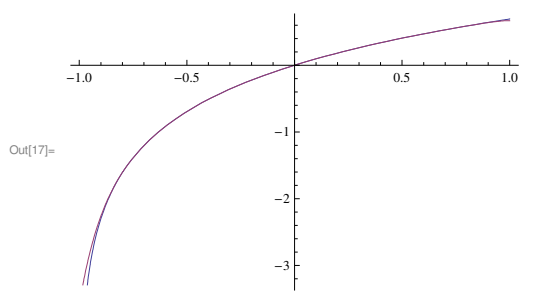

 $\ln[18] = \text{Plot}[\text{Log}[1 + x], \text{Table}[T[n, x], {n, 1, 20}]\}, \{x, -2, 2\}]$ 

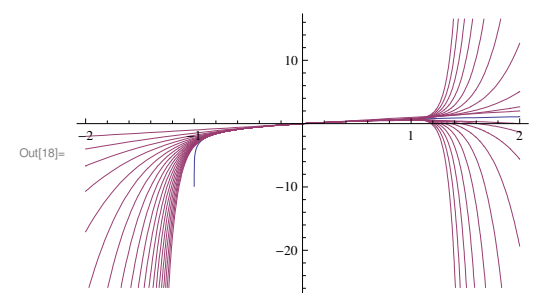

#### *MA1023/MA1032-16S2-ucjaya@uom.lk Bisection.nb* **1**

# In[1]:= **<sup>f</sup>@x\_D :<sup>=</sup> <sup>x</sup> − <sup>E</sup>^H−<sup>x</sup>L**

In[2]:= **<sup>f</sup>@0D**

 $Out[2] = -1$ 

In[3]:= **<sup>f</sup>@1D**

1 -

Out[3]= <sup>1</sup> −

```
In[4]:= N[%]
```
Out[4]= 0.632121

#### $\ln[5] := \texttt{Table} \left[ \, \left\{ k \, , \; N \left[ - \, \left( 1 \, \middle/ \, 2 \, \right) \, ^\wedge \, \left( k+1 \right) \right. \, \left( 1-0 \right) \, + 10 \, ^\wedge \, \left( -6 \right) \, \right] \, \right\} \, , \; \left\{ k \, , \; 1 \, , \; 20 \, \right\} \right]$

Out[5]= {{1, -0.249999}, {2, -0.124999}, {3, -0.062499}, {4, -0.031249}, 85, <sup>−</sup>0.015624<, 86, <sup>−</sup>0.0078115<, 87, <sup>−</sup>0.00390525<, 88, <sup>−</sup>0.00195213<,  ${9, -0.000975563}, {10, -0.000487281}, {11, -0.000243141}, {12, -0.00012107},$ {13, −0.0000600352}, {14, −0.0000295176}, {15, −0.0000142588},  $\{16$ , −6.62939 $\times10^{-6}\}$ ,  $\left\{17,-2.8147\times10^{-6}\right\},~\left\{18,-9.07349\times10^{-7}\right\},~\left\{19,+4.63257\times10^{-8}\right\},~\left\{20,-5.23163\times10^{-7}\right\}$ 

 $ln[6] := N[6 Log[10] / Log[2] - 1]$ 

Out[6]= 18.9316

### $\ln|7|:=$  **a** = 0; **b** = 1; For [**k** = 0, **k** ≤ 19, **k** + +, {**x** = (**a** + **b**) / 2,  $\texttt{Print} \left[\, \texttt{N} \left[\,\left\{ \texttt{k, a, b, x, f[x]} \right.\, \texttt{Abs} \left[\,\texttt{b-a} \right]\,/\,2 \right\},\, 10 \right] \right],\, \, \texttt{If} \left[\, \texttt{f} \left[\, \texttt{x} \right]\, =\, 0 \,,\, \, \texttt{k = 20, If} \left[\, \texttt{f} \left[\, \texttt{x} \right]\, >\, 0 \right.\, \texttt{b = x, a = x}} \right] \,\right] \,\right\}$

80, 0, 1.000000000, 0.5000000000, −0.1065306597, 0.5000000000<

1.000000000, 0.5000000000, 1.000000000, 0.7500000000, 0.2776334473, 0.2500000000< 2.000000000, 0.5000000000, 0.7500000000, 0.6250000000, 0.08973857148, 0.1250000000< 3.000000000, 0.5000000000, 0.6250000000, 0.5625000000, −0.007282824731, 0.06250000000< 4.000000000, 0.5625000000, 0.6250000000, 0.5937500000, 0.04149754984, 0.03125000000< 5.000000000, 0.5625000000, 0.5937500000, 0.5781250000, 0.01717583919, 0.01562500000< 6.000000000, 0.5625000000, 0.5781250000, 0.5703125000, 0.004963760389, 0.007812500000< 7.000000000, 0.5625000000, 0.5703125000, 0.5664062500, −0.001155202015, 0.003906250000< 8.000000000, 0.5664062500, 0.5703125000, 0.5683593750, 0.001905359613, 0.001953125000< 9.000000000, 0.5664062500, 0.5683593750, 0.5673828125, 0.0003753491691, 0.0009765625000< 10.00000000, 0.5664062500, 0.5673828125, 0.5668945313, −0.0003898587974, 0.0004882812500< 11.00000000, 0.5668945313, 0.5673828125, 0.5671386719, −7.237911847 <sup>×</sup> <sup>10</sup> −6, 0.0002441406250= 12.00000000, 0.5671386719, 0.5673828125, 0.5672607422, 0.0001840598537, 0.0001220703125< 13.00000000, 0.5671386719, 0.5672607422, 0.5671997070, 0.00008841202725, 0.00006103515625< 14.00000000, 0.5671386719, 0.5671997070, 0.5671691895, 0.00004058732179, 0.00003051757813< 15.00000000, 0.5671386719, 0.5671691895, 0.5671539307, 0.00001667477100, 0.00001525878906<  $\{ 16.00000000, \ 0.5671386719, \ 0.5671539307, \ 0.5671463013, \ 4.718446081\times$ 10 $^{-6}$ , 7.629394531 $\times$ 10 $^{-6}$ }  $\{17.00000000$ , 0.5671386719, 0.5671463013, 0.5671424866, -1.259728757 $\times10^{-6}$ , 3.814697266 $\times10^{-6}\}$  $\left\{18.00000000,\ 0.5671424866,\ 0.5671463013,\ 0.5671443939,\ 1.729359694\times10^{-6},\ 1.907348633\times10^{-6}\right\}$  $\left\{19.00000000,\ 0.5671424866,\ 0.5671443939,\ 0.5671434402,\ 2.348157265\times10^{-7}\right\}$  9.536743164 $\times10^{-7}$ }

#### In[8]:= **<sup>N</sup>@x, 20D**

Out[8]= 0.56714344024658203125

 $\ln[9]$ := **FindRoot**  $[\textbf{f}[y] = 0, \{y, 1/2\}$ , WorkingPrecision  $\rightarrow$  20] Out[9]=  $\{y \rightarrow 0.56714329040978387300\}$ 

In[10]:= **%@@1DD@@2DD − <sup>N</sup>@x, 20D**

Out[10]=  $-1.498367981583 \times 10^{-7}$ 

*MA1023/MA1032-16S2-ucjaya@uom.lk FixedPoint.nb* **1**

In[1]:= **<sup>f</sup>@x\_D :<sup>=</sup> <sup>x</sup> − <sup>E</sup>^H−<sup>x</sup>L**

In[2]:= **<sup>f</sup>@0.3D**

 $Out[2] = -0.440818$ 

In[3]:= **<sup>f</sup>@1D**

Out $[3]$ = 1 –  $\cdot$ 1

In[4]:= **<sup>N</sup>@%D**

Out[4]= 0.632121

```
In[5]:= g@x_D := E^H−xL
```
-

 $\ln[6] := N[\text{Abs}[g'][1]]]$ 

Out[6]= 0.367879

 $In[7]:= \mathbf{N}[\mathbf{Abs}[\mathbf{g}^{\top}[\mathbf{0.3}]]]$ 

Out[7]= 0.740818

 $\ln[8] =$  **Plot** $[0,$  Abs $[g' [x]]$ ,  $\{x, 0.3, 1\}$ 

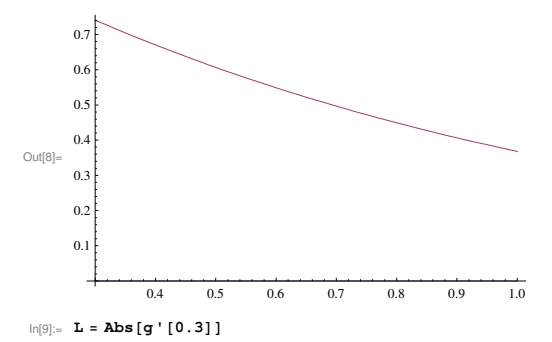

Out[9]= 0.740818

 $\ln[12]$ := N[Log[10^(-6) (1-L) / Abs[0.5-g[0.5]]] / Log[L]] Out[12]= 43.088

 $\ln[13] = x = 1 / 2$ ; For  $[k = 0, k \le 44, k++,$  {Print  $[N[{k, x, Abs[x - g[x]]}, 20]], x = g[x]]$ }  ${0, 0.50000000000000000000, 0.10653065971263342360}$  ${1.000000000000000000}$ , 0.60653065971263342360, 0.061291447820028368184}

2.0000000000000000000, 0.54523921189260505542, 0.034463882985463154443< 3.0000000000000000000, 0.57970309487806820986, 0.019638466939166345847< 4.0000000000000000000, 0.56006462793890186402, 0.011107521038313291350< 5.0000000000000000000, 0.57117214897721515537, 0.0063092019968917140133<  $\{6.000000000000000000,\ 0.56486294698032344135, \ 0.0035751005897428142459\}$ 7.0000000000000000000, 0.56843804757006625560, 0.0020285948231454421898< 8.0000000000000000000, 0.56640945274692081341, 0.0011501815153216138062< 9.0000000000000000000, 0.56755963426224242722, 0.00065242132677103481030< 10.000000000000000000, 0.56690721293547139240, 0.00036998303530710160875< 11.000000000000000000, 0.56727719597077849401, 0.00020984411705033422211< 12.000000000000000000, 0.56706735185372815979, 0.00011900823390999387117< 13.000000000000000000, 0.56718636008763815366, 0.000067495830652404810286<  ${14.000000000000000000}$ , 0.56711886425698574885, 0.000038279450658800794741}

#### MA1023/MA1032-16S2-ucjaya@uom.lk

 $ln[14] = N[x, 20]$ 

Outf14]= 0.56714329041034924619

 $ln[16] := %[[1]] [[2]] - N[x, 20]$ 

Out[16]=  $-5.653732 \times 10^{-13}$ 

Out[15]=  $\{y \rightarrow 0.56714329040978387300\}$ 

 $\ln[15]$ := FindRoot [f[y] = 0, {y, 1/2}, WorkingPrecision  $\rightarrow 20$ ]

{15.000000000000000000, 0.56715714370764454965, 0.000021710048371329448542] {16.000000000000000000.0.56713543365927322020.0.0000123126713516994308731  $\{18.0000000000000000000, 0.56714076326980664831, 3.9603922702478266151 \times 10^{-6}\}$  $\{20.0000000000000000000, 0.56714247755094493653, 1.2738664628566168581\times10^{-6}\}$  $\{21.000000000000000000000, 0.56714375141740779314, 7.2246494438729632933\times10^{-7}\}$  ${22.000000000000000000}$ , 0.56714302895246340585, 4.0974110488355872071 × 10<sup>-7</sup>  ${24.000000000000000000}$ , 0.56714320631163669986, 1.3179384908384030462 × 10<sup>-7</sup>  ${26.000000000000000000}$ , 0.56714326335948719805, 4.2391691145232799503  $\times$  10<sup>-8</sup>  ${27.000000000000000000}$ , 0.56714330575117834329, 2.4042163342896300180  $\times$  10<sup>-8</sup>}  $\{31.0000000000000000000, 0.56714329199699986003, 2.4873948837897066942\times10^{-9}\}$  $\{ \, 34.0000000000000000000, \ 0.56714329012023996986, \ 4.5375678511027853684 \times 10^{-10} \}$  ${35.00000000000000000}$ , 0.56714329057399675497, 2.5734511616933525811  $\times 10^{-10}$  $\{36.0000000000000000000, 0.56714329031665163880, 1.4595155594997770823\times10^{-10}\}$  $\{37.0000000000000000000, 0.56714329046260319475, 8.2775445683566486386\times10^{-11}\}$  $\{39.0000000000000000000, 0.56714329042677328770, 2.6624847248610860829\times10^{-11}\}$  $\{40.0000000000000000000, 0.56714329040014844045, 1.5100103475179521618\times10^{-11}\}$  ${41.00000000000000000}$ , 0.56714329041524854392, 8.5639223704593851553 × 10<sup>-12</sup>  ${43.00000000000000000}$ , 0.56714329041154159266, 2.7545985778814336245 × 10<sup>-12</sup> 

# $ln[2] =$   $f[0]$  $Out[2]_{=}$  - 1  $ln[3] :=$  f[1] Out[3]=  $1 \ln[4] :=$   $f' [x]$ Out[4]=  $1 + e^{-x}$  $\ln[5] = \text{Plot}[\{0, f'[\mathbf{x}]\}, \{x, 0, 1\}]$  $20$  $\mathbf{1}$  $Out[5] = 1.0$  $\Omega$  $0.2$  $0.4$  $0.6$  $0.8$  $\overline{1}$  $ln[6] = b = 1 / f' [1]$  $Out[6] =$  $ln[7] =$   $f'$ <sup>'</sup> [x]  $Out[7] = -e^{-x}$  $\ln[8] = \text{Plot}[\{0, \text{ Abs}[f''][x]\}], \{x, 0, 1\}]$  $\overline{10}$  $\alpha$  $\Omega$  $Out[8]$  $\Omega$  $02$  $02$  $0.4$  $06$  $0.8$  $\overline{10}$  $\ln[10]:=$  g = Abs [f'' [0]] Out $[10] = 1$  $\ln[11]:= \mathbf{x} = 1 / 2$  $Out[11] =$  $ln[12] :=$  **a** = **Abs**  $[$ **f**  $[$ **x** $]$  /**f**  $'$   $[$ **x** $]$  $]$

Out[12]=  $\frac{-\frac{1}{2} + \frac{1}{\sqrt{e}}}{1 + \frac{1}{e}}$ 

MA1023/MA1032-16S2-ucjaya@uom.lk

 $ln[1]: = f[x_+] := x - E^{\wedge}(-x)$ 

 $FixedPoint.nb$  | 2

 $MA1023/MA1032-16S2-ucjaya@uom.lk$  **2008** 

 $-\frac{1}{2} + \frac{1}{\sqrt{e}}$ 

# Out[13]=  $\left(1 + \frac{1}{e}\right) \left(1 + \frac{1}{\sqrt{e}}\right)$

$$
\ln[14] := \mathbf{N} \left[ \mathbf{q} \right]
$$

$$
Out[14] = 0.0484772
$$

$$
\ln[15] := \, 96 < 1 \, / \, 2
$$

$$
Out[15] = True
$$

In[17]:= **<sup>N</sup>@%D**

 $Out[19] =$   $-$ 

Out[21]= 2 1

 $ln[23]:=$  **A** = **N** $[\mathbf{x}, 30]$ 

 $ln[24]:$  **Clear** $[x]$ 

**In[26]:A** − **B[[1]]** [[2]]

Out $[26] = -2.84430039201280 \times 10^{-15}$ 

In[20]:= **<sup>N</sup>@%D** Out[20]= 2.29193 In[21]:= **x**

 $Log|1 +$ 

Log $\Big[$ 1+ 2 000 000 −  $\text{Log}\bigg[\frac{-\frac{1}{2}+\frac{1}{\sqrt{e}}}{\left(1+\frac{1}{e}\right)\left[1+\frac{1}{\sqrt{e}}\right]}$  $Log[2]$ 

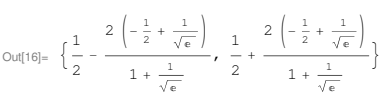

 $\ln[18]$ := **Table[N[**{**k**, -2 **a q**<sup>^</sup>**(2**<sup>^</sup>**k** -1**)** + 10<sup>^</sup>**(-6)**}**]**, {**k**, 1, 10}**]** 

 $\ln[19] := \; \texttt{Log}\big[\texttt{Log}\big[10\wedge (-6)\ / \ (2 \; \texttt{a})\, \big] \ / \ \texttt{Log}\big[q\big] + 1\big] \ / \ \texttt{Log}\big[2\big]$ 

 $\ln[22] := \textbf{For} \left[ \mathbf{k} = 1, \ \mathbf{k} \leq 3, \ \mathbf{k} + +$ ,  $\mathbf{x} = \mathbf{x} - \mathbf{f} \left[ \mathbf{x} \right] / \mathbf{f}^{\top} \left[ \mathbf{x} \right] \right]$ 

Out[25]=  $\{x \rightarrow 0.567143290409783872999968662210\}$ 

 $\ln[25] :=$  **B** = **FindRoot**  $[\textbf{f}[x] = 0, \{x, 1\}$ , WorkingPrecision  $\rightarrow$  30]

Out[23]= 0.567143290409781028699576649415

Ouվ18]=  $\left\{\{1., -0.00642815\}, \{2., -0.0000141088\}, \{3., 9.99917\times10^{-7}\}, \{4., 1. \times 10^{-6}\} \right\}$ 

 $\{5., 1. \times 10^{-6}\}, \{6., 1. \times 10^{-6}\}, \{7., 1. \times 10^{-6}\}, \{8., 1. \times 10^{-6}\}, \{9., 1. \times 10^{-6}\}, \{10., 1. \times 10^{-6}\}\}$ 

$$
\text{Out[16]} = \left\{ \frac{1}{2} - \frac{2 \left( -\frac{1}{2} + \frac{1}{\sqrt{e}} \right)}{1 + \frac{1}{2}}, \frac{1}{2} + \frac{2 \left( -\frac{1}{2} + \frac{1}{\sqrt{e}} \right)}{1 + \frac{1}{2}} \right\}
$$

in[16] = {x - 2 a, x + 2 a}  
\nOut[16] = 
$$
\left\{\frac{1}{2} - \frac{2\left(-\frac{1}{2} + \frac{1}{\sqrt{e}}\right)}{1 + \frac{1}{2}}, \frac{1}{2} + \frac{2\left(-\frac{1}{2} + \frac{1}{\sqrt{e}}\right)}{1 + \frac{1}{2}}\right\}
$$

$$
\text{Out[16]} = \{ \mathbf{x} - \mathbf{z} \mathbf{a}, \mathbf{x} + \mathbf{z} \mathbf{a} \}
$$
\n
$$
\text{Out[16]} = \left\{ \frac{1}{n} - \frac{2\left(-\frac{1}{2} + \frac{1}{\sqrt{e}}\right)}{n}, \frac{1}{n} + \frac{2\left(-\frac{1}{2} + \frac{1}{\sqrt{e}}\right)}{n} \right\}
$$

$$
\text{Out}[16] = \left\{ \frac{1}{2} - \frac{2\left(-\frac{1}{2} + \frac{1}{\sqrt{e}}\right)}{1 + \frac{1}{2}}, \frac{1}{2} + \frac{2\left(-\frac{1}{2} + \frac{1}{\sqrt{e}}\right)}{1 + \frac{1}{2}} \right\}
$$

$$
ln[16] := \{x - 2a, x + 2a\}
$$

$$
\ln[16] = \{x - 2 a, x + 2 a\}
$$
\n
$$
\text{Out}[16] = \left\{ \frac{1}{-} - \frac{2 \left( -\frac{1}{2} + \frac{1}{\sqrt{e}} \right)}{\sqrt{e}} \right\}, \frac{1}{-} + \frac{2 \left( -\frac{1}{2} + \frac{1}{\sqrt{e}} \right)}{\sqrt{e}}
$$

$$
\ln[16] := \{x - 2 a, \ x + 2 a\}
$$

$$
\ln[16] := \{ \mathbf{x} - 2 \mathbf{a}, \ \mathbf{x} + 2 \mathbf{a} \}
$$
\n
$$
= \frac{2 \left( -\frac{1}{2} + \frac{1}{2} \right)}{1 - 2 \left( -\frac{1}{2} + \frac{1}{2} \right)}
$$

$$
\ln[16] := \{x - 2 a, x + 2 a\}
$$

$$
ln[16] := \{x - 2 a, x + 2 a\}
$$

$$
\text{Out}[15] = \text{True}
$$

Out[15]= True  

$$
ln[16]: = \{x - 2 a, x + 2 a\}
$$

In[16]:= {**x** - 2 **a**, **x** + 2 **a**}  

$$
\frac{1}{2} - \frac{2\left(-\frac{1}{2} + \frac{1}{\sqrt{e}}\right)}{2\sqrt{e}} + \frac{1}{2\sqrt{e}}
$$

$$
ln[16] := \{x - 2 a, x + 2 a\}
$$

$$
\ln[16] := \{x - 2 a, \ x + 2 a\}
$$

$$
\ln[16] = \{x - 2 a, x + 2 a\}
$$
\n
$$
\text{Out}[16] = \left\{ \frac{1}{-} - \frac{2 \left( -\frac{1}{2} + \frac{1}{\sqrt{e}} \right)}{\sqrt{e}} \right\}, \frac{1}{-} + \frac{2 \left( -\frac{1}{2} + \frac{1}{\sqrt{e}} \right)}{\sqrt{e}} \right\}
$$

$$
\ln[16] := \{x - 2 a, x + 2 a\}
$$

Out[15]= True  

$$
ln[16] := \{x - 2 a, x + 2 a\}
$$

$$
ln[16] := \{x - 2 a, x + 2 a\}
$$

$$
\ln[16] := \{x - 2 a, \ x + 2 a\}
$$

Out[17]=  ${0.367378, 0.632622}$ 

$$
\text{Out[14]} = 0.0484772
$$

$$
\ln[13] := q = a \ b \ g
$$

$$
Newton.nb \t|2
$$

$$
k \text{ Is this region a contraction for } g?
$$
\n
$$
\ln[2] = g[z_] := (1 + z)^{1/5}
$$
\n
$$
\ln[3] = g'[z]
$$
\n
$$
0 \text{U[3]} = \frac{1}{5(1 + z)^{4/5}}
$$
\n
$$
k \text{ Now } g'[z] = 1/5(1 + z)^{4/5}
$$
\n
$$
1/5(1 + z)^{1/5} = 1/5(R E^{(1)})^{(-4/5)} = 1/(5R^{(4/5)}) E^{(-41t/5)},
$$
\n
$$
k \text{ So that the complex Mod (this is the Matric now)}, |g'[z]| = 1/(5R^{(4/5)}),
$$
\n
$$
k \text{ this is less than 1 means},
$$
\n
$$
R^{(4/5)} > 1/5 \text{ or } R > (1/5)^{(-5/4)},
$$
\n
$$
s \text{ over get rid of radii less than this is less than}
$$
\n
$$
\ln[4] = N[(1/5)^{(-5/4)}]
$$

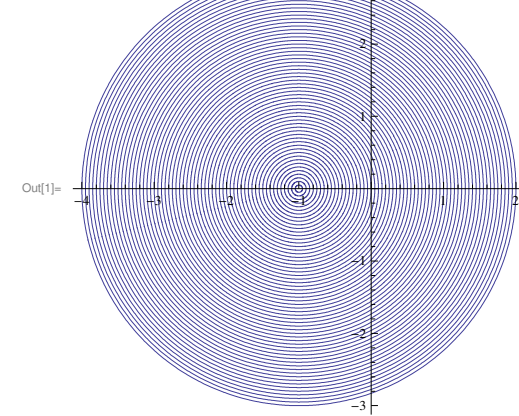

Out[4]= 0.133748

In[1]:= **<sup>A</sup> =** ParametricPlot[Table[{Re[RE^(It)-1], Im[RE^(It)-1]}, {R, 0, 3, 0.05}], {t, 0, 2 Pi}]

Let 
$$
\text{stry a circular region A}
$$
,  $\text{around } z = -1$ . To do this we let  $1 + z = R E^{\wedge} (i t)$ ,

\nso that  $z = R E^{\wedge} (It) - 1$ , and let  $R$  goes from 0 to 3, gives us a disk around  $z = -1$ .

\n- % We want to find the complex roots of 
$$
z^5 - z - 1 = 0
$$
, using the iterative method  $z = (1 + z)^2 (1/5) = g(z)$ . To use the Banach Fixed Point Theorem we want to see 1)  $g : \lambda \rightarrow \lambda$  where A is a closed subset of C
\n- 2) g is a contraction (Lipschitz continuous with  $L < 1$ )
\n

3

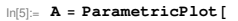

Table [{Re [RE^ (I t) -1], Im [RE^ (I t) -1] }, {R, (1/5) ^ (5/4), 3, 0.05}], {t, 0, 2 Pi}]

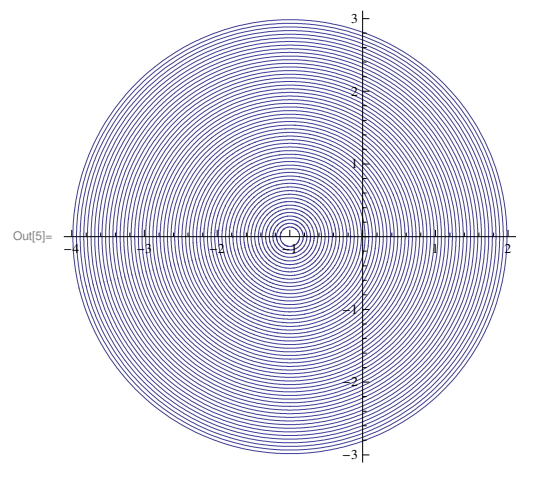

**% But how actually g ' decides the convergence in the complex case?. What does the MVT looks like in complex? Complex line integral over a curve c** (with end point z1 and z2) of g' is

$$
g(z2) - g(z1) = \int_{z1}^{z2} g' dz
$$
 provided that g is analytic and the curve c is smooth,

**H the integral will remain the same for any smooth curve with the same end points,** that can be collapsed to c, ie homeomorphic to c). Now for a straight line c

**g** (z2) – **g** (z1)  $\Big| \le \int_{z1}^{z}$ **z** 2 **g** '**|**  $|$  dz  $|$  ≤ Max {**|** g '**|**}  $\int_{z1}^{z}$ **z2 z**

$$
= Max\{|g'|\} Lenth \text{ of } c = Max\{|g'|\} |z2-z1|.
$$

 $Theta$ , There will be a maximum (since g is analytic) and,

**<sup>L</sup> = Max 8 <sup>g</sup>' < is a Lipchitz constant with the requirement for a contraction is ,**  $L < 1$  (ie .R > (1/5) ^ (5/4)).

**A suffficient requirement here is to able to join any two points by a straight line which lies entirely within the set. Such sets are called Convex, here the set A is clearly not convex due to its hole at the center.**

**But now we can directly work with the given function for Lipschitz continuity as follows**  $\vert g(z2) - g(z1) \vert = \vert (1+z1) \wedge (1/5) - (1+z2) \wedge (1/5) \vert$ **Notice that**  $(\mathbf{x} - \mathbf{y}) = (\mathbf{x}^{\wedge}(1 \mid 5) - \mathbf{y}^{\wedge}(1 \mid 5))$  $(x^{(1)}(4/5) + x^{(3)}(3/5) + x^{(1)}(5) + x^{(2)}(5) + x^{(2)}(5) + x^{(1)}(5) + x^{(3)}(5) + y^{(4)}(5))$ **and that,**  $|x - y|$  >=  $|x(1/5) - y(1/5)|$  ( $|x(4/5) + |x(3/5)| |y(1/5)|$ ) +  $\vert x(2/5) \vert \vert y(2/5) \vert + \vert x(1/5) \vert \vert y(3/5) \vert + \vert y(4/5) \vert$ >=  $|x^{\wedge}(1/5) - y^{\wedge}(1/5) | 5R^{\wedge}(4/5)$  for  $|x|, |y| > R$ 

**So with x = <sup>1</sup> <sup>+</sup> z2 and y = <sup>1</sup> <sup>+</sup> z1,**

we get  $|g (z2) - g (z1)| \le 1 / (5R^(4/5)) |z2 - z1|$  giving us the same region A with,  $R$   $>$   $(1/5)$   $\wedge$   $(5/4)$  for g to be a contraction (without assuming the convexity of A).

% Now the image of g (z) =  $(1 + z)$   $(1 / 5)$  =  $(R E (1 t)) (1 / 5)$  =  $R (1 / 5) E (1 t / 5)$ 

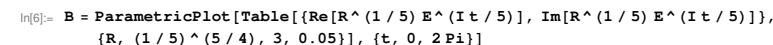

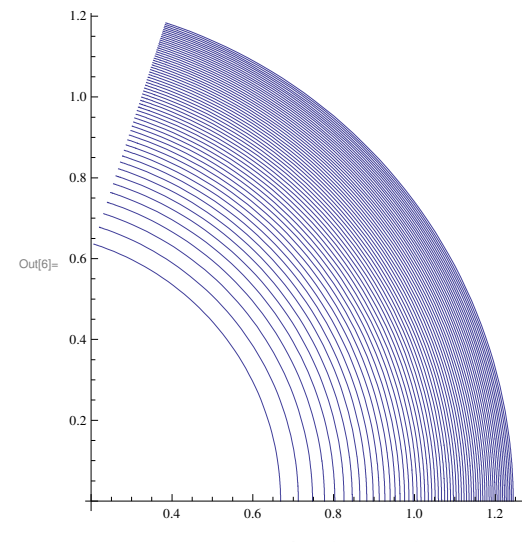

**% To see if g : A → A, we plot them together**

 $\ln[7] :=$  **Show** [ {**A**, **B** } ]

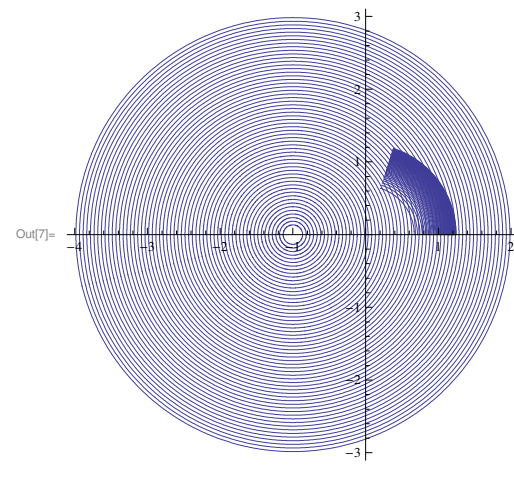

**% Lets see what the roots actually are**

#### **n**[8]:= **Roots**[**z** ^**5** − **z** − **1** == 0, **z**]

Out[8]=  $z = Root[-1 - \pi 1 + \pi 1^5 \& , 1]$  ||  $z = Root[-1 - \pi 1 + \pi 1^5 \& , 2]$  ||  $z = \text{Root}\left[-1 - \text{H1} + \text{H1}^5 \text{ \& } 3\right] || z = \text{Root}\left[-1 - \text{H1} + \text{H1}^5 \text{ \& } 4\right] || z = \text{Root}\left[-1 - \text{H1} + \text{H1}^5 \text{ \& } 5\right]$ 

#### In[9]:= **<sup>N</sup>@%D**

 $Out[9] = 2 = 1.1673$  ||  $z = -0.764884 - 0.352472$  i||  $z = -0.764884 + 0.352472$  i ||  $z = 0.181232 - 1.08395$  i ||  $z = 0.181232 + 1.08395$  i

#### $\ln[10]:=\mathbb{T}=\texttt{Table}[\{ \texttt{Re}\left[\texttt{\%}[\left[n\right]\right]\left[\left[2\right]\right]\}\text{, }\texttt{Im}\left[\texttt{\%}[\left[n\right]\right]\left[\left[2\right]\right]\}\text{]},\text{ }\{n,\texttt{ 1, 5}\}\text{]}$

Out[10]=  $\{ \{1.1673, 0\}, \{-0.764884, -0.352472\},\}$ 8−0.764884, 0.352472<, 80.181232, <sup>−</sup>1.08395<, 80.181232, 1.08395<<

### **% Lets see where the roots actually located**

 $ln[11]:=$  **P** = **Graphics**  $[$  {Red, Point  $[T]$  }  $]$ ;

#### **% Now everyting together**

 $In[12]:=$  **Show** [{**A**, **B**, **P**}]

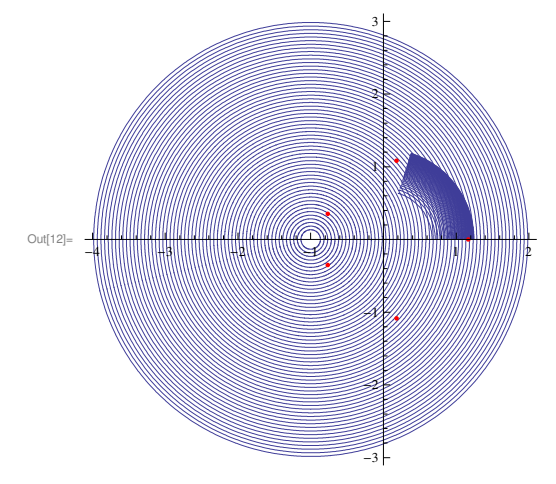

**% We can see that we can get the 1 st root by this g. So lets do the iterations.**

In[13]:= **<sup>z</sup> = <sup>1</sup> <sup>+</sup> 2 I; S = 8<;**

For  $[k = 0, k \le 5, k++, \{Print[N[z]], S = Appendix, \{Re[z], Im[z]\}], z = N[g[z], 10]\}]$ 

 $1. + 2. i$ 

1.21599 + 0.192593

1.17321 + 0.0203438

1.16795 + 0.00218662

1.16737 + 0.000235485

 $1.16731 + 0.0000253657$  i

# **% S is the point set**

#### In[14]:= **<sup>S</sup>**

#### $Out[14] = \{ \{1, 2\}, \{1.2159869826, 0.1925934177\}, \}$  ${1.1732078739, 0.0203438340}, {1.1679474384, 0.0021866166},$  ${1.1673733782, 0.0002354852}, {1.1673114550, 0.0000253657}$

# **% These are the points in 2 D**

 $In[15]: = Q = Graphics[Point[S]];$ 

#### **% This is the line connected version**

 $In[16]: = U = Graphics[Line[S]]$ ;

#### **% See all of them in the same picture**

 $In[17]:=$  **Show** [{**A**, **B**, **P**, **Q**, **U**}]

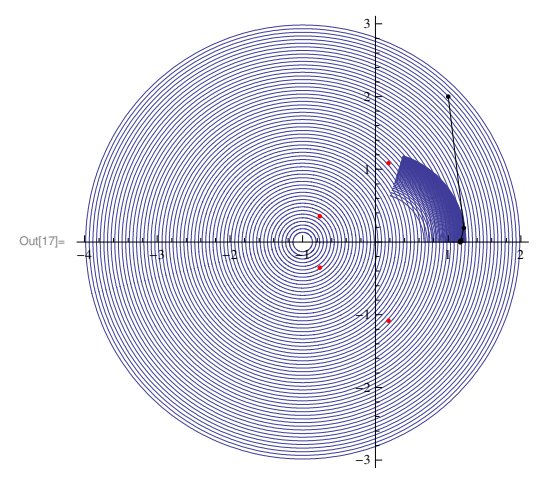

**% It is clear that we cannot get the other roots by using this g. This** is because our root taking is not general (ie there are other branches). We know  $E^{\wedge} (I t) = Cost[t] + I Sin[t]$ , so that  $E^{\wedge} (I 2 n Pi) = 1$  where n is an integer. **Now**

 $g[z_+] := (1 + z) \land (1 / 5) = ((1 + z) .1) \land (1 / 5) = (1 + z) \land (1 / 5) E \land (1 2 n P i / 5)$ 

### **Lets define a new g with n = <sup>1</sup>**

 $\ln[18] := g[z_1] := (1 + z) \cdot (1 / 5) E'$  (12 Pi / 5)

### $*$  **Wow the image of g** (z) with  $1 + z = RE$  <sup> $\wedge$ </sup> (I t) is

 $In[20]:=$  **Show**  $[$  {**A**, **B** }<sup>]</sup>

Out[19]=

Out[20]=

 $In[19]:=$  **B** = **ParametricPlot**[

**8R, H<sup>1</sup> <sup>ê</sup> <sup>5</sup>L^H<sup>5</sup> <sup>ê</sup> <sup>4</sup>L, 3, 0.05<D, 8t, 0, 2 Pi<D**

 $-1.0$   $-0.8$   $-0.6$   $-0.4$   $-0.2$   $0.2$   $0.4$ 

-4 -3 -2 -1 1 2

-3

-2

 $\mathscr{A}$ 

0.6

3

 $0.8$ 

Table  $[{Re[R^{\wedge}(1/5) E^{\wedge}(It/5) E^{\wedge}(12Pi/5)], Im[R^{\wedge}(1/5) E^{\wedge}(It/5) E^{\wedge}(12Pi/5)]},$ 

*MA1023C/MA1032-15S2 ucjaya@uom.lk AllRoots.nb* **7**

Out[21]=

 $1. + 2. i$ 

 $In[21]: =$  **Show**  $[$  {**A**, **B**, **P** }  $]$ 

 $\ln[22] :=$  **z** = **1** + **2 I**; **S** = {**}**;

 $In[23]: = Q = Graphics [Point [S]];$  $In [24]: =$   $U =$  **Graphics**  $[Line [S]]$ ;

 $0.192593 + 1.21599$  i  $0.17188 + 1.09902$  i  $0.178956 + 1.0848$  i  $0.180915 + 1.08385$ i 0.181207 + 1.08392

-4 -3 -2 -3 -2 -3 -2 -3 -2 -3 -2 -3 -2 -3 -2 -3 -2 -3 -2 -3 -2 -3 -2 -3 -2 -3 -2 -3 -2 -3 -2 -3 -2 -3 -2 -3 -2

-3

**% We can see that now we can get the 2 nd root by this g. So lets do the iterations**

For  $[k = 0, k \le 5, k++, \{Print[N[z]], S = AppendixS, {Re[z], Im[z]}\}, z = N[g[z], 10]\}]$ 

-2

41

2

3

 $In[25]:=$  **Show**  $[$  {**A**, **B**, **P**, **Q**, **U**} ] Out[25]= -4 -3 -2 -1 1 2 -3 -2 41 3

**% Now to find the 5 th root, lets define a new g with n = <sup>3</sup>**

### $\ln[26] := g[z_1] := (1 + z) (1 + z) (1 + 5) (1 + 6) (1 + 5)$

# In[27]:= **<sup>B</sup> = ParametricPlot@**

Table  $[$  {Re  $[R^(1/5) E^(1/5) E^(1/5) E^(1/5)]$ , Im  $[R^(1/5) E^(1/5) E^(1/5) E^(1/5)]$ }, **8R, H<sup>1</sup> <sup>ê</sup> <sup>5</sup>L^H<sup>5</sup> <sup>ê</sup> <sup>4</sup>L, 3, 0.05<D, 8t, 0, 2 Pi<D**

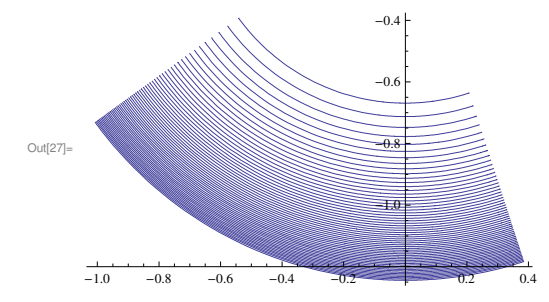

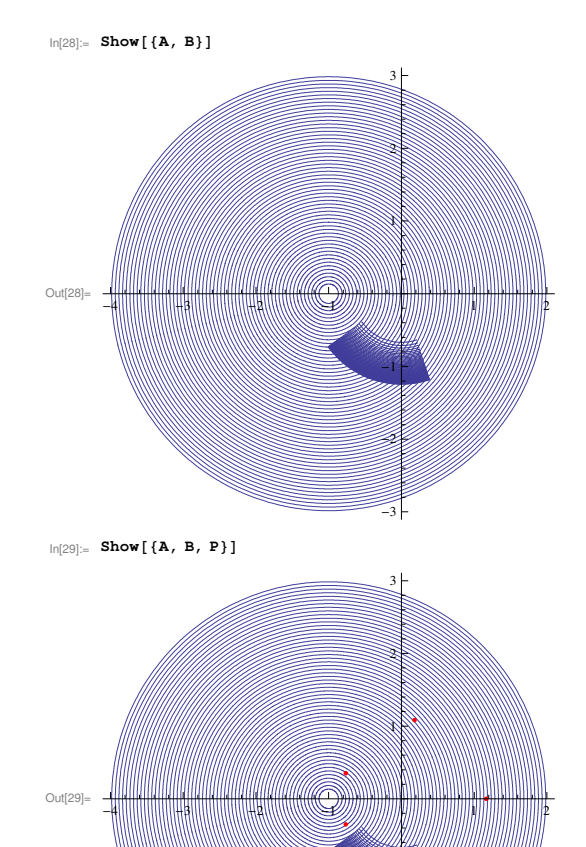

 $\ln[30]:$  **z = 1 + 2 I**; **S =** {};  $For [k = 0, k \le 5, k++, \{Print[N[z]], S = Appendix, \{ Re[z], Im[z] \}], z = N[g[z], 10] \}]$ 

-3

-2

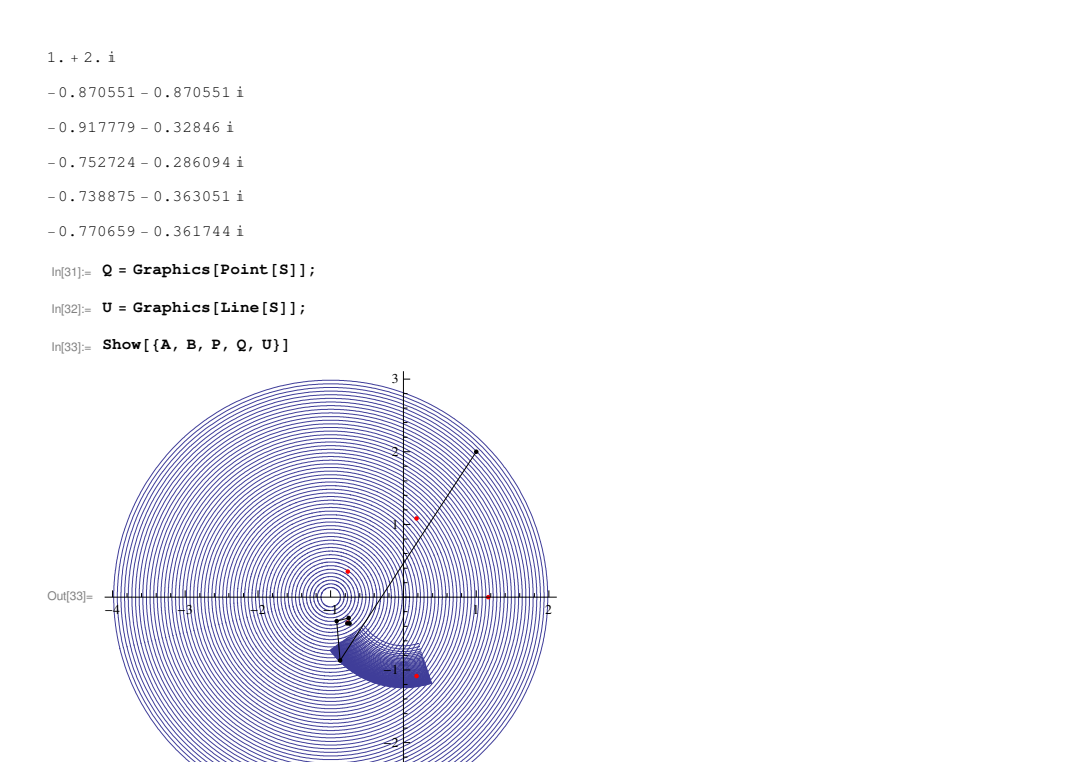

ucjaya@uom.lk

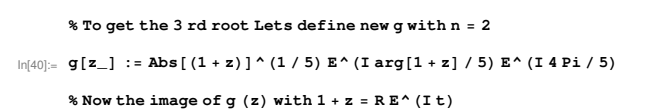

 $ln[34]:$   $arg[z_] := 2Pi(1 - Sign[Arg[z]]) / 2 + Arg[z]$ 

#### % Redefine g

MA1023C/MA1032-15S2

 $\ln(35) := g[z_] := \text{Abs}[(1+z)]^{\wedge}(1/5) E^{\wedge}(\text{I arg}[1+z]/5) E^{\wedge}(\text{I 6 Pi}/5)$ 

This happens because of the way Mathematica defines Arg,

as long as we were on the upper half plane. Now redefine Arg as arg

it goes from - Pito Pi, not from 0 to 2 Pi. We were good

#### % Lets do the iterations now

% We have a serious problem,

 $ln[36] = \mathbf{z} = 1 + 2 \mathbf{I}; \mathbf{S} = \{\}\};$ For  $[k = 0, k \le 5, k++, \{Print[N[z]], S = Appendix, \{Re[z], Im[z]\}], z = N[g[z], 10]\}]$ 

iterations goes outside the region and we don't get the root we want. How did that happen?

 $-0.870551 - 0.870551$  i

 $0.0287747 - 0.97436$  i

 $0.173477 - 1.05806$ i

 $0.182598 - 1.08049$  i

 $0.181673 - 1.08369$  i

 $ln[37]:= Q = Graphics [Point [S]];$ 

 $In[38]:$   $U = Graphics[Line[S]]$ ;

 $In[39]:$  Show  $[{A, B, P, Q, U}]$ 

 $1. + 2. i$ 

 $Out[39] =$ 

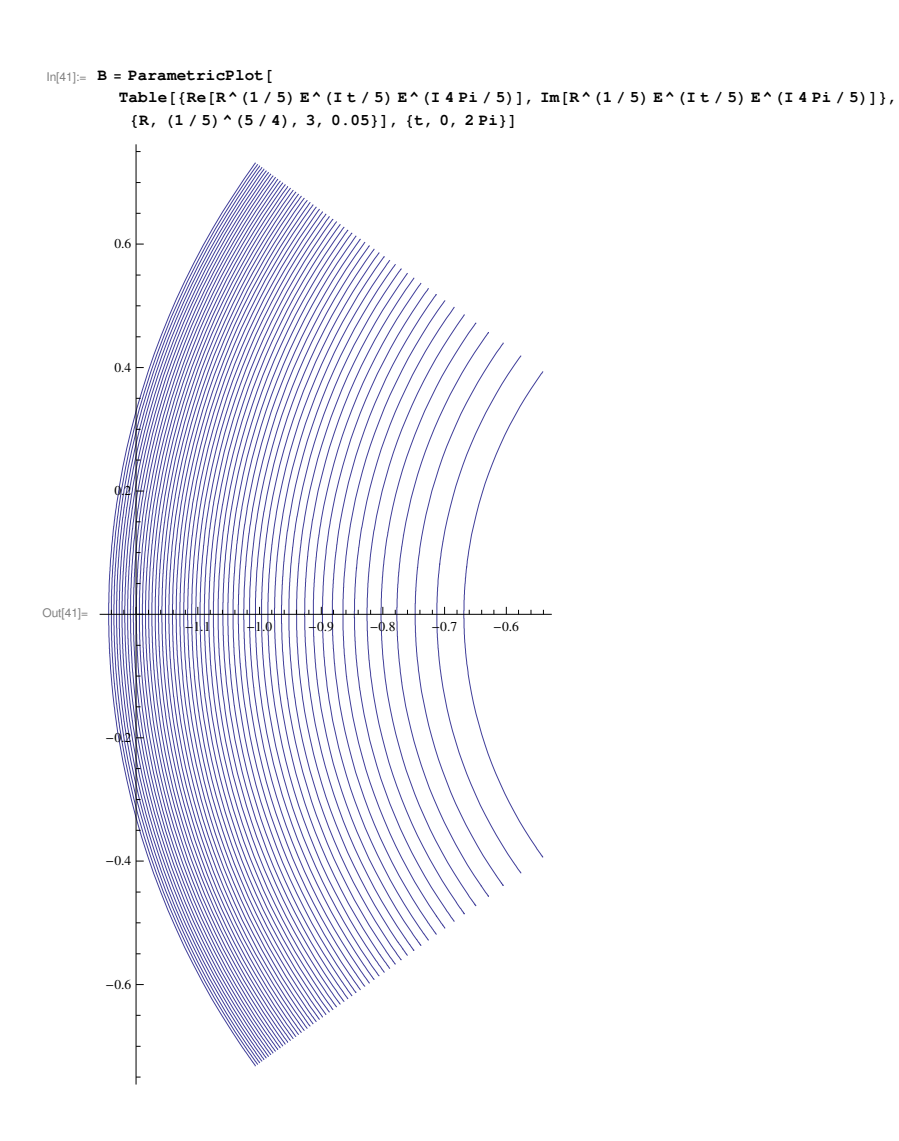

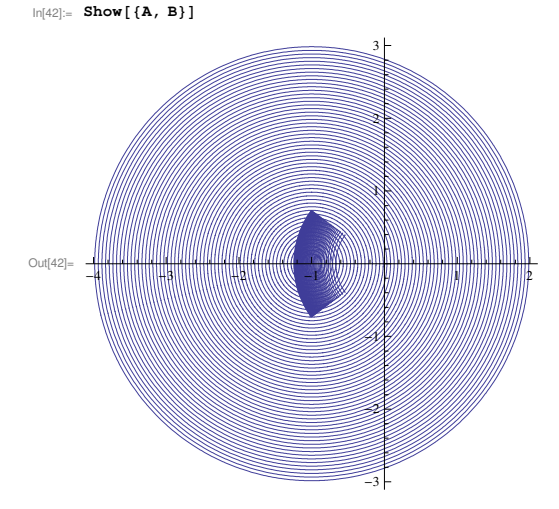

% This time however, the image of g is not within A (there is ahole in A at the center), **violating the requirements of the Banach Fixed Point Theorem. So things can go wrong.**

**% Lets plot with roots**

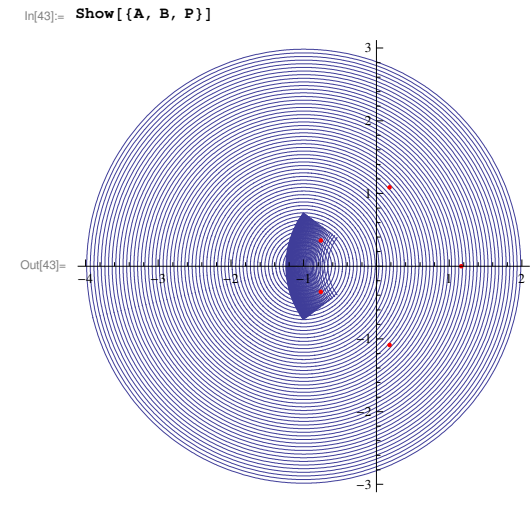

**% We can see that there are two roots, violating uniqueness. Lets try iterations anyway**

In[44]:= **<sup>z</sup> = <sup>1</sup> <sup>+</sup> 2 I; S = 8<;** For  $[k = 0, k \le 5, k++, \{Print[N[z]], S = Appendix, \{Ref[z], Im[z]\}], z = N[g[z], 10]\}]$ 

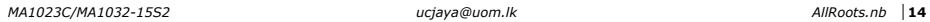

#### $1. + 2. i$

−1.09696 <sup>+</sup> 0.558928

- −0.858087 <sup>+</sup> 0.246567
- −0.710552 <sup>+</sup> 0.316129
- −0.755481 <sup>+</sup> 0.376594
- −0.774697 <sup>+</sup> 0.354669
- $ln[45]:=$   $Q =$  **Graphics**  $[Point [S]]$ ;
- $\ln[46] := \mathbf{U} = \textbf{Graphics}[\textbf{Line}[S]]$ ;
- $In[47]:=$  **Show**  $[$  {**A**, **B**, **P**, **Q**, **U**}  $]$

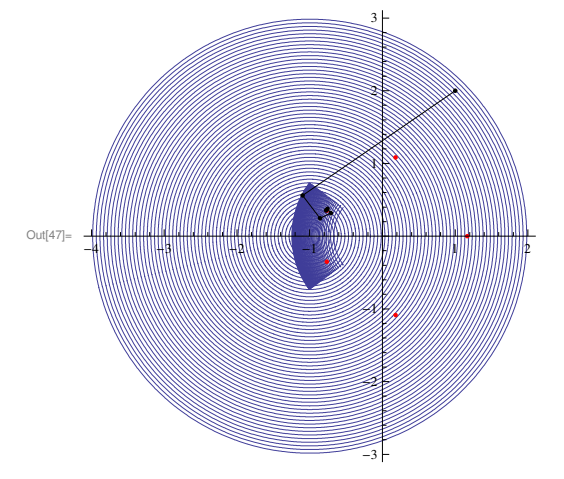

**% We will never get the 4 th root if we start anywhere on the upper half <sup>p</sup>lane. But inspired by symmetry, lets start with z <sup>=</sup> <sup>1</sup> − 2 I to get the other root.**

- In[48]:= **<sup>z</sup> <sup>=</sup> <sup>1</sup> − 2 I; S <sup>=</sup> 8<;**
	- For  $[k = 0, k \le 5, k++, \{Print[N[z]], S = Appendix, \{Re[z], Im[z]\}], z = N[g[z], 10]\}]$

 $1. - 2. i$ 

- −1.09696 − 0.558928
- −0.858087 − 0.246567
- −0.710552 − 0.316129
- −0.755481 − 0.376594
- −0.774697 − 0.354669
- $\ln[49] := Q =$ **Graphics**  $[Point [S]]$ ;
- $In[50]:$   $\bullet$   $\bullet$  **Craphics**  $[Line[S]]$ ;

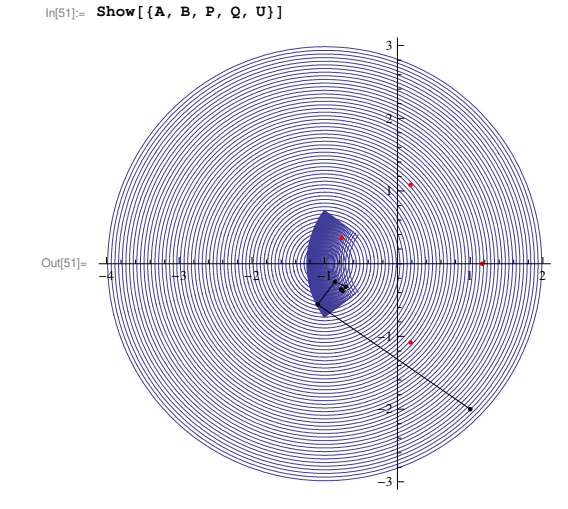

**% We had all those trouble and guesswork since we failed to meet requirements of the Banach Fixed Point Theorem. Now we try to change the region A to account for thse requirements. I** have figured out that it can be done by reducing the radious to 2 and angle less than (see why?)

 $In[52]:$  **N**[5 (Pi − ArcSin[(1 / 5) ^ (5 / 4)] − 4 Pi / 5)]

Out[52]= 2.47084

### **% Taking angles upto 2.3 the new domain is**

 $In [53]:= A = ParametricPlot$ 

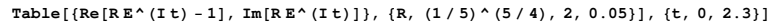

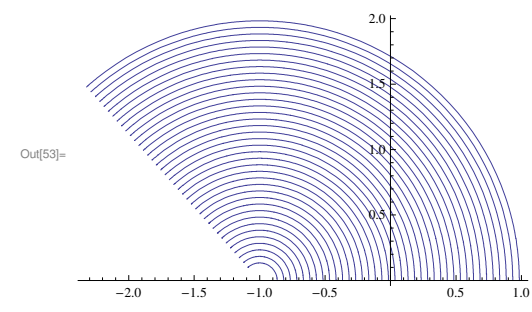

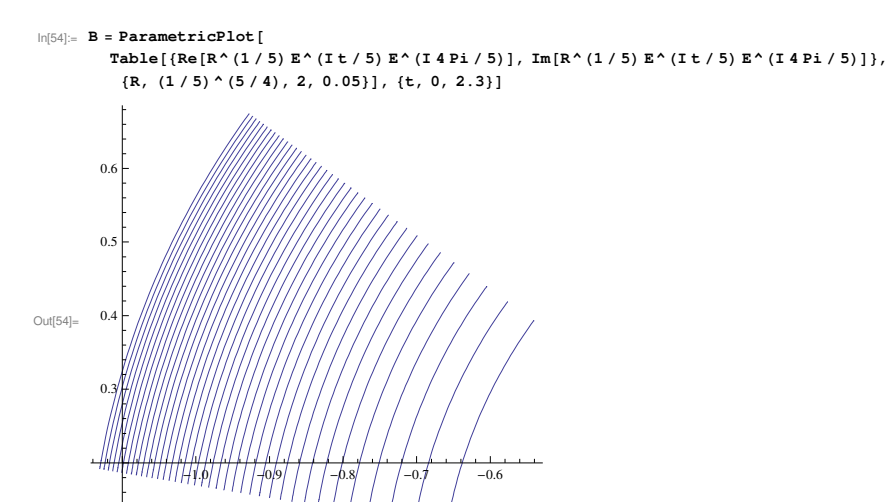

 $In[55]:=$  **Show**  $[{A, B}]$ 

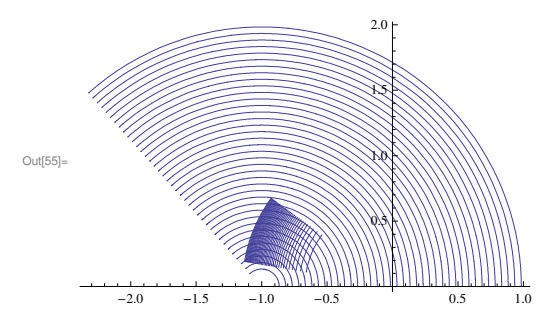

**% Now we meet both requirements of the theorem**

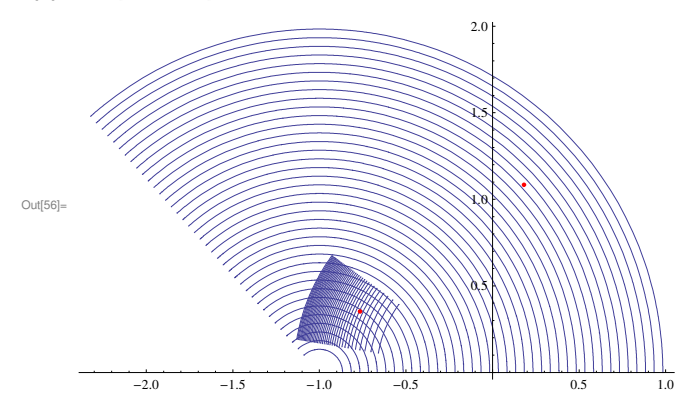

**% We can see that there is a unique root in the overlapping regions, we must be able to get it. Try iterations**

# In[57]:= **<sup>z</sup> = −0.5 <sup>+</sup> 1.5 I; S = 8<;**

```
For [k = 0, k \le 5, k++, \{Print[N[z]], S = Appendix, \{ Re[z], Im[z] \}, z = N[g[z], 10] \} ]
```
 $-0.5 + 1.5$  i

- −1.01838 <sup>+</sup> 0.404996
- −0.796244 <sup>+</sup> 0.250753
- −0.718113 <sup>+</sup> 0.347448

−0.766478 <sup>+</sup> 0.370704

−0.771869 <sup>+</sup> 0.350813

- $In[58]: = Q =$ **Graphics** $[Point[S]]$ ;
- $In[59]: = U = Graphics[Line[S]];$

 $In[60]:=$  **Show** [{**A**, **B**, **P**, **Q**, **U**}]

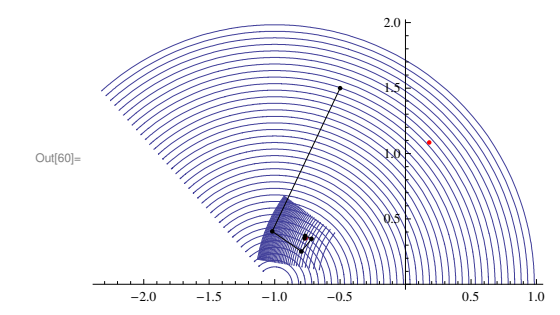

**% Now we try to get the 4 th root acoording to the Banach Fixed Point Theorem. We find a domain on the lower half plane which is a mirror image of the previous one**

 $Out[64] =$ 

 $In[64]: =$  Show  $[{A, B, P}]$ 

 $-2.0$ 

 $-1.5$ 

 $-10$ 

ucjaya@uom.lk

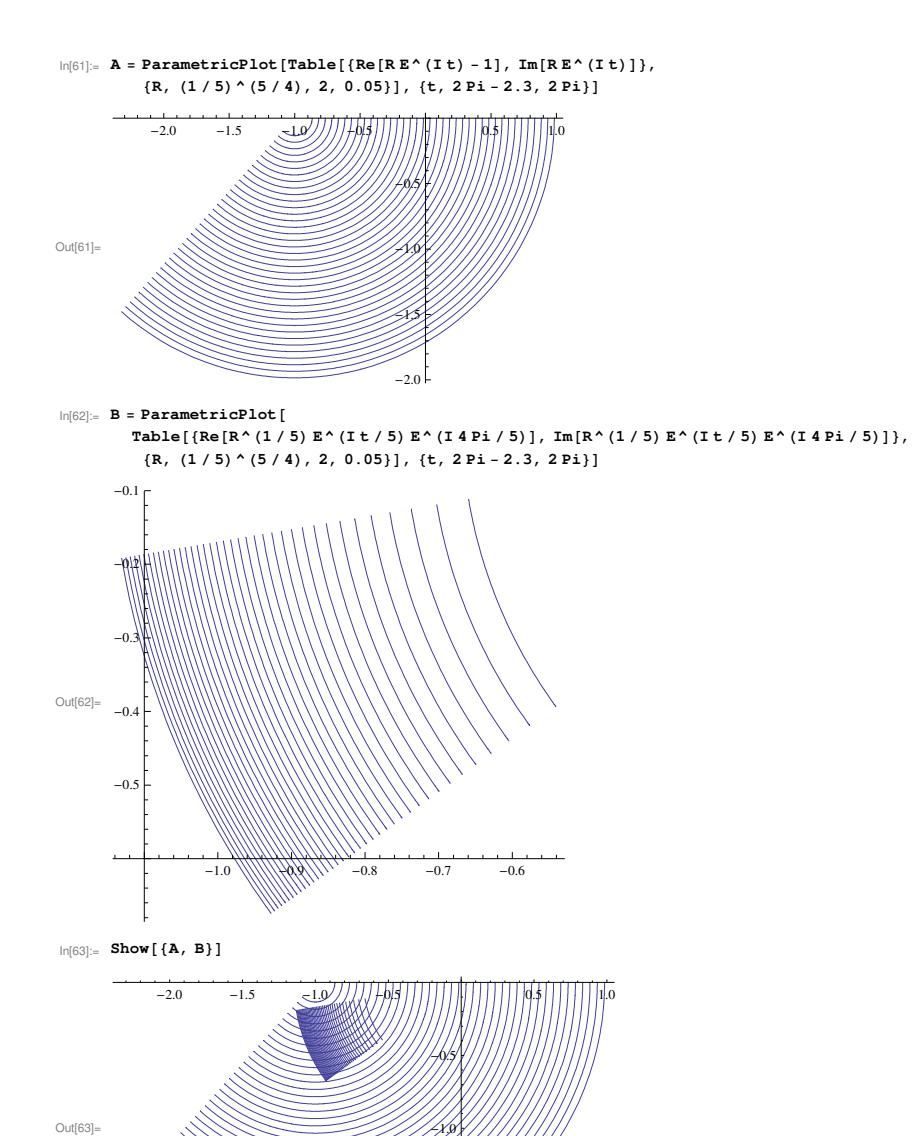

 $-2($ 

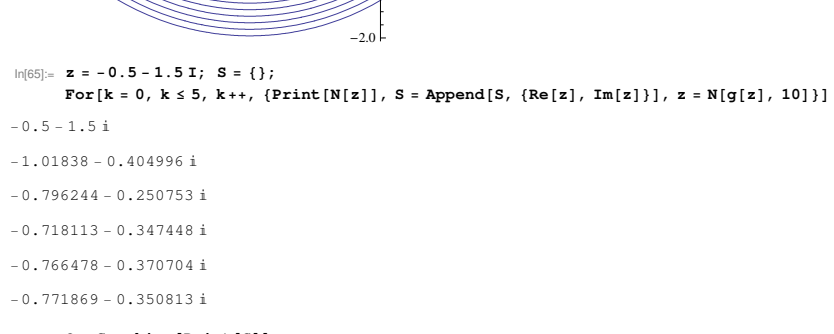

- $In[66]:= Q = Graphics [Point [S]];$
- $\ln[67]:$   $U =$  Graphics [Line [S]];

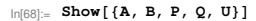

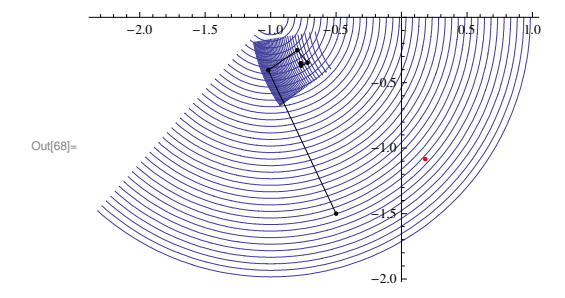

% Finally we found all the roots and saw Banach Fixed Point Theorem in action! We are happy now!

# *MA1023/MA1032-16S2-ucjaya@uom.lk LagrangePolynomial.nb* **1**

### In[1]:= **A** = { $\{2, 1\}$ , {3, 2}, {4, 3}, {6, 4}}

Out[1]=  $\{\{2, 1\}, \{3, 2\}, \{4, 3\}, \{6, 4\}\}\$ 

# $ln[2] :=$  **a** = **ListPlot**[**A**, **PlotStyle**  $\rightarrow$  **PointSize**[0.02]]

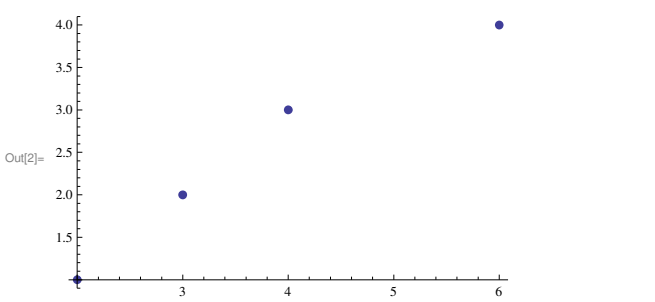

# $In[3]:$  **InterpolatingPolynomial** [A, x]

Out[3]=  $1 + \begin{pmatrix} 1 \\ 1 + \end{pmatrix}$  $\frac{1}{24}$  (4 – x) (– 3 + x) (– 2 + x)

# $In[4]:=$  **Expand** [%]

Out[4]=  $-\frac{x}{x}$  $\frac{x}{12} + \frac{3 x^2}{8}$  $\frac{x^2}{8} - \frac{x^3}{24}$ 24

In[5]:= **<sup>p</sup>@x\_D := − x**  $\frac{x}{12} + \frac{3x^2}{8}$  $\frac{x^2}{8} - \frac{x^3}{24}$ **24**

 $In[6]: = P[\{2, 3, 4, 6\}]$ 

Out[6]=  $\{1, 2, 3, 4\}$ 

 $\ln[T] := \mathbf{b} = \text{Plot}\left[\mathbf{p}[\mathbf{x}], \{ \mathbf{x}, \ 2, \ 6 \} \right]$ 

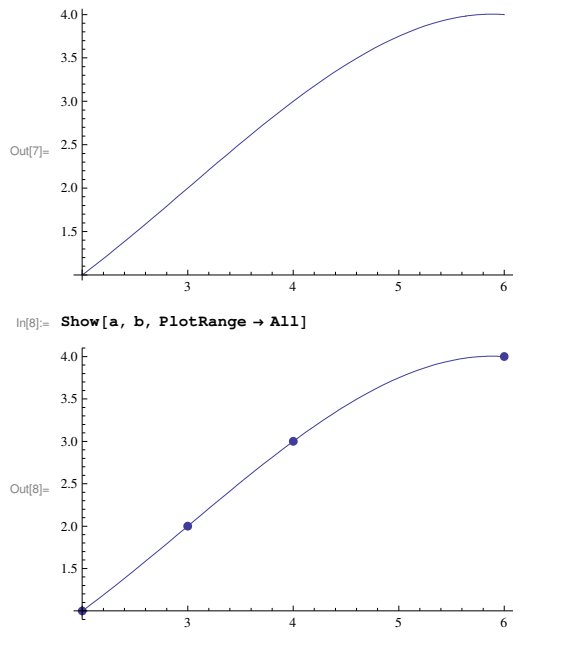

In[9]:= **<sup>f</sup>@x\_D := 4 Sin@Pi x <sup>ê</sup> <sup>12</sup>D^2**

*MA1023/MA1032-16S2-ucjaya@uom.lk LagrangePolynomial.nb* **2**

 $In[10]: =$  **f[**{2, 3, 4, 6}**]** 

Out[10]=  $\{1, 2, 3, 4\}$ 

 $Out[15] = -$  - -

 $\frac{1}{648}$   $\pi^4$  Cos  $\left[\frac{\pi x}{6}\right]$ 6 F  $ln[16] := W[x_+] := (x - 2) (x - 3) (x - 4) (x - 6)$ 

 $\ln[11]:= C = \text{Plot} [f[x], \{x, 2, 6\}]$ 

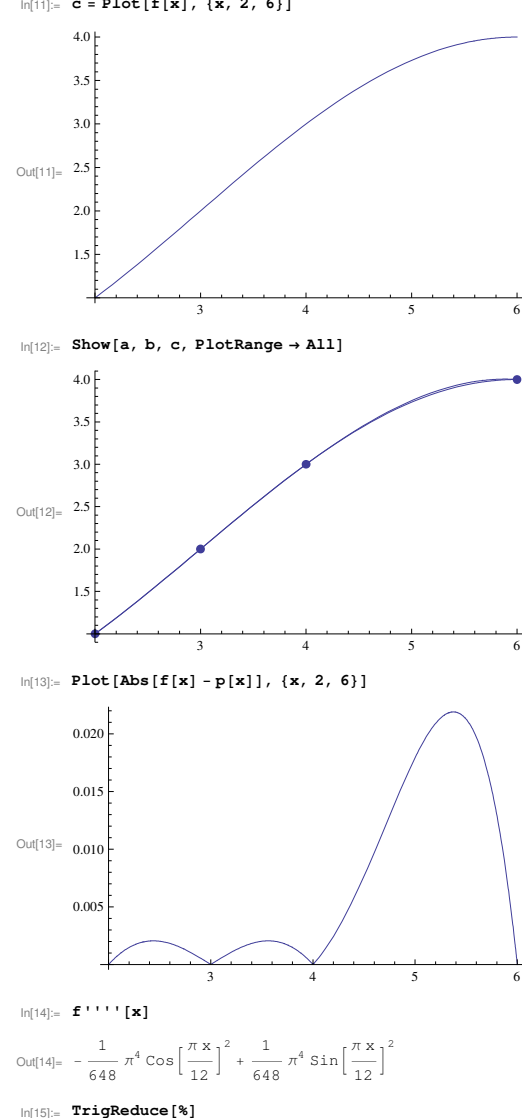

MA1023/MA1032-16S2-ucjaya@uom.lk

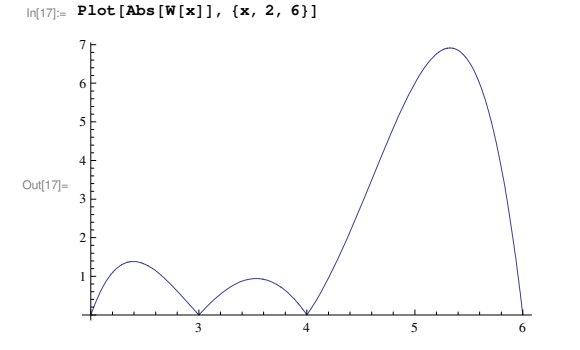

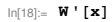

 $QU[18] = (-6+x) (-4+x) (-3+x) + (-6+x) (-4+x) (-2+x) + (-6+x) (-3+x) (-2+x) + (-4+x) (-3+x) (-2+x)$ 

### $In[19]:$  Solve[% = 0, x]

$$
\text{Out[19]} = \left\{ \left\{ x \to \frac{15}{4} + \frac{7 \ 5^{2/3}}{4 \left( 3 \left( 27 + 8 \ i \ \sqrt{69} \right) \right)^{1/3} + \frac{\left( 5 \left( 27 + 8 \ i \ \sqrt{69} \right) \right)^{1/3}}{4 \ 3^{2/3}} \right\}, \right\}
$$
\n
$$
\left\{ x \to \frac{15}{4} - \frac{7 \ 5^{2/3} \left( 1 + i \ \sqrt{3} \right)}{8 \left( 3 \left( 27 + 8 \ i \ \sqrt{69} \right) \right)^{1/3}} - \frac{\left( 1 - i \ \sqrt{3} \right) \left( 5 \left( 27 + 8 \ i \ \sqrt{69} \right) \right)^{1/3}}{8 \ 3^{2/3}} \right\}, \right\}
$$
\n
$$
\left\{ x \to \frac{15}{4} - \frac{7 \ 5^{2/3} \left( 1 - i \ \sqrt{3} \right)}{8 \left( 3 \left( 27 + 8 \ i \ \sqrt{69} \right) \right)^{1/3}} - \frac{\left( 1 + i \ \sqrt{3} \right) \left( 5 \left( 27 + 8 \ i \ \sqrt{69} \right) \right)^{1/3}}{8 \ 3^{2/3}} \right\} \right\}
$$

# $ln[20] = N$ <sup>[%</sup>, 20]

Out[20]=  $\left\{ \left\{ x \rightarrow 5.3263454633578327541 + 0 \cdot \times 10^{-20} \right. \right\}$ ,  $\{x \rightarrow 2.3927479811269487269 + 0. \times 10^{-20} \text{ i}\}, \{x \rightarrow 3.5309065555152185190 + 0. \times 10^{-20} \text{ i}\}\}$ 

#### $ln[21]:= W[X]/. %$

Out<sup>[21]</sup>=  $\{-6.914096788766247036 + 0. \times 10^{-19}$  i, 、<br>-1.382749129442526242 + 0. × 10<sup>−19</sup> i, 0.941377168208773279 + 0. × 10<sup>−19</sup> i}

### $ln[22] := W[\{2, 6\}]$

Out[22]=  $\{0, 0\}$ 

# $\ln[23]$ := Maximize[{Abs[W[x]], 2  $\leq$  x  $\leq$  6}, x]

Out[23]=  $\{-(-6 + Root[-180 + 160 \text{ H1} - 45 \text{ H1}^2 + 4 \text{ H1}^3 \text{ \&}, 3]\}$   $(-4 + Root[-180 + 160 \text{ H1} - 45 \text{ H1}^2 + 4 \text{ H1}^3 \text{ \&}, 3])$  $\left(-3+ \text{Root}\left[-180+160\,\sharp1-45\,\sharp1^2+4\,\sharp1^3\,\frac{1}{6}\right)\right)\left(-2+\text{Root}\left[-180+160\,\sharp1-45\,\sharp1^2+4\,\sharp1^3\,\frac{1}{6}\right]\right)$ 

# $ln[24] := N[% , 20]$

Out[24]= {6.9140967887662470361, {x -> 5.3263454633578327541}}

 $\frac{1}{648}$   $\pi^4$  (6.91409678876624703610944954420975634176`20.)/4!  $ln[25] =$ 

Out[25]= 0.043306062468803708679

 $ln[26]$ := FindMaximum[{Abs[f[x] - p[x]], 2  $\leq$  x  $\leq$  6}, {x, 5}]

Out[26]= {0.0219112, {x  $\rightarrow$  5.37469}}

 $ln[11]: = q2 = Plot[p, {x, 2, 6}]$  $\mathbf{R}$  $\overline{3}$  $Out[11] =$  $2<sub>1</sub>$ 

Out[10]=  $-0.285714 + 0.742857$  x

 $ln[10]: = p = Fit[T, {1, x}, x]$ 

$$
\ldots \ldots \ldots \ldots
$$

$$
\text{Out[9]} = \{\{0.742857\}, \{-0.285714\}\}
$$

$$
1.1501 = \{10.742857\}, \{=
$$

$$
\ln[\Theta] := \mathbf{N} \mathbf{X} \mathbf{S}
$$

$$
\frac{1}{2}
$$

$$
\text{Out[8]} = \left\{ \left\{ \frac{26}{35} \right\}, \left\{ -\frac{2}{7} \right\} \right\}
$$

$$
\int_{0.0191-}
$$
  $\int_{0.0191-}$   $\int_{0.0191-}$   $\int_{0.0191-}$ 

$$
\text{In}[\delta] := \text{Inverse}[A] \text{ . } B
$$

$$
\begin{array}{c}\n\left(10\right) \\
\end{array}
$$

 $(44)$ 

# Out[7]//MatrixForm=

# $ln[7]:$  B // MatrixForm

Out[6]=  $\{44\}$ ,  $\{10\}$ }

$$
\begin{array}{c} \begin{array}{c} 15 & 4 \end{array} \end{array}
$$

$$
\mathbf{1} \bullet \mathbf{1}
$$

$$
\begin{array}{c} \begin{array}{c} 15 & 4 \end{array} \end{array}
$$

$$
(15 \t 4 /
$$

MA1023/MA1032-16S2-ucjaya@uom.lk

 $4.0$  $3.9$ 

 $3.0$ 

Out $[2]_2$  2.5  $\mathcal{L}$  $1<sup>2</sup>$ 

 $\ln[1]:$  T = {{2, 1}, {3, 2}, {4, 3}, {6, 4}} Out[1]= {{2, 1}, {3, 2}, {4, 3}, {6, 4}}

 $ln[2]$ : q1 = ListPlot[T, PlotStyle  $\rightarrow$  PointSize[0.02]]

 $\ln[3] = \mathbf{X}[\mathbf{u}, \mathbf{v}_\text{m}] := \sum_{k=1}^{4} \mathbf{T}[[k]] [[1]]^\wedge \mathbf{u} \mathbf{T}[[k]] [[2]]^\wedge \mathbf{v}$ 

 $\ln[4]:=\mathbf{A} = \{ \{X[2, 0], X[1, 0] \}, \{X[1, 0], X[0, 0] \} \}$ 

LeastSquarePolynomial.nb  $|1$ 

LagrangePolynomial.nb  $|3$ 

$$
\begin{array}{c}\n15 & 4\n\end{array}
$$

$$
\begin{array}{c}\n15 & 4\n\end{array}
$$

$$
\begin{array}{c}\n\sqrt{10} & 4 \\
\end{array}
$$

$$
\left(\begin{array}{cc}65&15\\15&4\end{array}\right)
$$

$$
\mathcal{L} = \{1, \ldots, \ell\}
$$

$$
\begin{array}{c}\n15 & 4\n\end{array}
$$

$$
f_{\rm{max}}
$$

$$
\mathcal{L}(\mathcal{L}(\mathcal{L})) = \mathcal{L}(\mathcal{L}(\mathcal{L}))
$$

$$
\begin{array}{c}\n15 & 4\n\end{array}
$$

$$
5.691111
$$

$$
\mathcal{L} = \mathcal{L} \mathcal{L} = \mathcal{L} \mathcal{L}
$$

$$
\mathcal{L} = \mathcal{L} \mathcal{L}
$$

$$
\begin{array}{c}\n\sqrt{10} & \text{if } 1\n\end{array}
$$

$$
x\in\mathbb{R}^n\setminus\{0\}
$$

$$
\begin{array}{c}\n15 & 4\n\end{array}
$$

$$
\mathbf{1} \mathbf{1} \mathbf{
$$

$$
\begin{pmatrix} 1 & 0 & 0 \\ 0 & 0 & 0 \\ 0 & 0 & 0 \end{pmatrix}
$$

$$
\begin{array}{c}\n \begin{array}{ccc}\n 1 & 0 & \text{if} \\
 0 & 0 & \text{if} \\
 0 & 0 & \text{if} \\
 0 & 0 & \text{if} \\
 0 & 0 & \text{if} \\
 0 & 0 & \text{if} \\
 0 & 0 & \text{if} \\
 0 & 0 & \text{if} \\
 0 & 0 & \text{if} \\
 0 & 0 & \text{if} \\
 0 & 0 & \text{if} \\
 0 & 0 & \text{if} \\
 0 & 0 & \text{if} \\
 0 & 0 & \text{if} \\
 0 & 0 & \text{if} \\
 0 & 0 & \text{if} \\
 0 & 0 & \text{if} \\
 0 & 0 & \text{if} \\
 0 & 0 & \text{if} \\
 0 & 0 & \text{if} \\
 0 & 0 & \text{if} \\
 0 & 0 & \text{if} \\
 0 & 0 & \text{if} \\
 0 & 0 & \text{if} \\
 0 & 0 & \text{if} \\
 0 & 0 & \text{if} \\
 0 & 0 & \text{if} \\
 0 & 0 & \text{if} \\
 0 & 0 & \text{if} \\
 0 & 0 & \text{if} \\
 0 & 0 & \text{if} \\
 0 & 0 & \text{if} \\
 0 & 0 & \text{if} \\
 0 & 0 & \text{if} \\
 0 & 0 & \text{if} \\
 0 & 0 & \text{if} \\
 0 & 0 & \text{if} \\
 0 & 0 & \text{if} \\
 0 & \text{if} \\
 0 & \text{if} \\
 0 & \text{if} \\
 0 & \text{if} \\
 0 & \text{if} \\
 0 & \text{if} \\
 0 & \text{if} \\
 0 & \text{if} \\
 0 & \text{if} \\
 0 & \text{if} \\
 0 & \text{if} \\
 0 & \text{if} \\
 0 &
$$

$$
\begin{array}{c}\n \overline{1} & \overline{1} & \overline{1} \\
 \overline{1} & \overline{1} & \overline{1} \\
 \end{array}
$$

$$
\begin{array}{c}\n \left( 15 \right) \\
 \left( 4 \right) \\
 \end{array}
$$

Out[4]=  $\{\{65, 15\}, \{15, 4\}\}\$  $In[5]_$  A // MatrixForm

$$
\begin{array}{cccc}\n\cdot & D & f(Y|I1, 11) & (Y|I0, 11) \\
\end{array}
$$

$$
\begin{array}{c}\n\bullet \\
\bullet \\
\bullet \\
\bullet \\
\bullet\n\end{array}
$$

$$
\mathcal{L} = \mathcal{L} \mathcal{L} \mathcal{L} \mathcal{L} \mathcal{L}
$$

Out[5]//MatrixForm=

$$
\mathcal{L} = \mathcal{L} \mathcal{L}
$$

$$
\begin{array}{c}\n\bullet \\
\bullet \\
\bullet \\
\bullet \\
\bullet \\
\bullet\n\end{array}
$$

$$
F = \{ \{ X \mid 1, 11 \} \}
$$

$$
ln[6] := \mathbf{B} = \{ \}
$$

$$
In[6] := B = \{ \{X[1, 1] \}, \{X[0, 1]\} \}
$$

$$
\bigcirc_{\text{cutoff}} f(AA) = f1011
$$

$$
\bigcirc_{\text{cutoff}} f(AA) = f1011
$$

$$
m(v) = \mathbf{u} \cdot \mathbf{u} + \mathbf{v} \cdot \mathbf{v} + \mathbf{v} \cdot \mathbf{v}
$$

$$
\bigcirc_{\text{cutoff}} f(fA A) = f f(0)1
$$

$$
f_{\rm{max}}
$$

$$
ln[6] := B = \{ \{ \mathbf{A} | \mathbf{I}, \mathbf{I} \} \}, \{ \mathbf{A} | \mathbf{0}, \mathbf{I} \} \}
$$

$$
\mathbb{I}[p] = \mathbf{p} - f\{ \mathbf{v}[T^{\dagger}, T^{\dagger}]\}, \ \{ \mathbf{v}[n^{\dagger}, T^{\dagger}]\} \}
$$

*MA1023/MA1032-16S2-ucjaya@uom.lk LeastSquarePolynomial.nb* **2**

*MA1023/MA1032-16S2-ucjaya@uom.lk LeastSquarePolynomial.nb* **3**

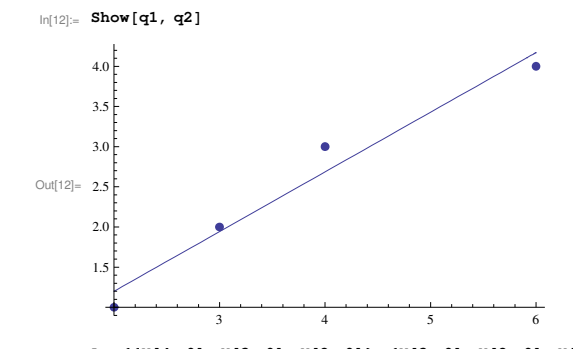

# $\left[\right]_{\left[13\right]_{\left[2\right]}}$  **A** = {{X[4, 0], X[3, 0], X[2, 0]}, {X[3, 0], X[2, 0], X[1, 0]}, {X[2, 0], X[1, 0], X[0, 0]}}

Out[13]=  $\{ \{1649, 315, 65\}, \{315, 65, 15\}, \{65, 15, 4\} \}$ 

#### In[14]:= **<sup>A</sup> êê MatrixForm**

Out[14]//MatrixForm=

1649 315 65 315 65 15 65 15 4

#### In[15]:= **B** = { {**X**[2, 1] }, {**X**[1, 1] }, {**X**[0, 1] }}

Out[15]=  $\{214\}$ ,  $\{44\}$ ,  $\{10\}$ 

# In[16]:= **<sup>B</sup> êê MatrixForm**

Out[16]//MatrixForm=

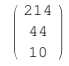

 $\ln[17] :=$  **Inverse** [A] . B

Out[17]=  $\left\{ \left\{ -\frac{5}{4} \right\} \right\}$  $\left\{\frac{5}{44}\right\}$ ,  $\left\{\frac{367}{220}\right\}$  $\left\{\frac{21}{220}\right\}, \left\{-\frac{21}{11}\right\}$  $\frac{11}{11}\}]$ 

In[18]:= **<sup>N</sup>@%D**

Out[18]=  $\{(-0.113636), (1.66818), (-1.90909)\}$ 

 $In[19]:=$  **pp** = **Fit** [T, {x^2, x, 1}, x]

Out[19]=  $-1.90909 + 1.66818$  x  $- 0.113636$  x<sup>2</sup>

 $\ln[20]:$  **q3** = **Plot** [pp, {**x**, 2, 6}]

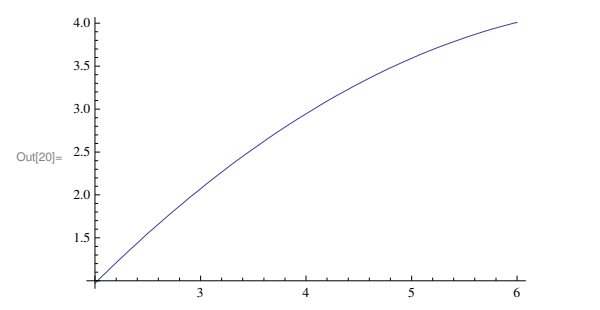

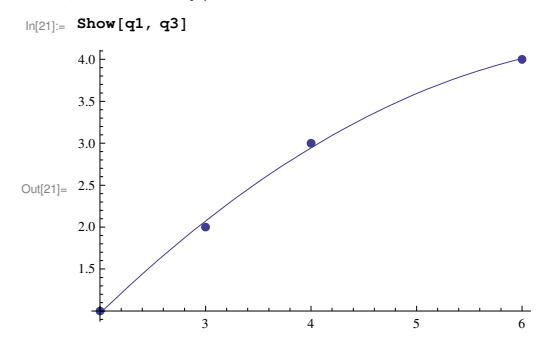

 $\ln[22] :=$  **Fit** [T, {x^3, x^2, x, 1}, x]

Out[22]=  $-3.06422 \times 10^{-14} - 0.0833333 \times + 0.375 \times^2 - 0.0416667 \times^3$ 

 $In [23]:$  **InterpolatingPolynomial** [T, x]

$$
\text{Out[23]} = 1 + \left(1 + \frac{1}{24} (4 - x) (-3 + x)\right) (-2 + x)
$$

 $In[24]:$  **Expand** [%]

$$
\text{Out[24]} = -\frac{x}{12} + \frac{3 \times^2}{8} - \frac{x^3}{24}
$$

 $ln[25]:= N[%]$ 

Out[25]=  $-0.0833333 \times + 0.375 \times^2 - 0.0416667 \times^3$ 

 $In[26]:$  **Fit** [T, {x^4, x^3, x^2, x, 1}, x]

Out[26]=  $-0.456196 + 0.486912 x + 0.121558 x<sup>2</sup> + 0.00585375 x<sup>3</sup> - 0.00316803 x<sup>4</sup>$ 

#### *MA1023/MA1032-16S2-ucjaya@uom.lk CubicSpline.nb* **1**

#### $\ln[1] = p[k_1, x_1] := a[k] x^3 + b[k] x^2 + c[k] x + d[k]$

#### $\ln[2] := \mathbf{D}[\mathbf{p}[\mathbf{k, x}], \mathbf{x}]$

 $m[3]: =$  **p**<sup>**'**</sup>  $[\mathbf{k}_-, \mathbf{x}_+]$  := 3  $\mathbf{x}^2$  **a**  $[\mathbf{k}]$  + 2  $\mathbf{x}$  **b**  $[\mathbf{k}]$  + **c**  $[\mathbf{k}]$ 

 $\ln[4] := \mathbf{D}[\mathbf{p}[1, \mathbf{x}], \{ \mathbf{x}, 2 \}]$ 

In[5]:= **<sup>p</sup>''@k\_, x\_D := 6 x a@kD <sup>+</sup> 2 b@kD**

 $\ln[6] := \mathbf{A} = \{ \{2, 1\}, \{3, 2\}, \{4, 3\}, \{6, 4\} \}$ 

Out[6]=  $\{\{2, 1\}, \{3, 2\}, \{4, 3\}, \{6, 4\}\}\$ 

 $|n|7| = B = {p[1, 2] = 1, p[1, 3] = 2, p[2, 3] = 2, p[2, 4] = 3, p[3, 4] = 3, p[3, 6] = 4,$  $p'$  $[1, 3] = p'$  $[2, 3]$ ,  $p'$  $[2, 4] = p'$  $[3, 4]$ ,  $p'$ <sup> $\textbf{(1, 3)} = p'$ <sup> $\textbf{(2, 3)}$ </sup>,  $p'$ <sup> $\textbf{(2, 4)} = p'$ <sup> $\textbf{(3, 4)}$ </sup>,</sup></sup>  $p'$ <sup> $\cdot$ </sup> $[1, 2] = 0, p'$ <sup> $\cdot$ </sup> $[3, 6] = 0$ 

 $\text{Out}[7] = \{8 \text{ a } [1] + 4 \text{ b } [1] + 2 \text{ c } [1] + \text{d } [1] = 1, 27 \text{ a } [1] + 9 \text{ b } [1] + 3 \text{ c } [1] + \text{d } [1] = 2, 27 \text{ a } [2] + 9 \text{ b } [2] + 3 \text{ c } [2] + \text{d } [2] = 2,$  $64 a [2] + 16 b [2] + 4 c [2] + d [2] = 3, 64 a [3] + 16 b [3] + 4 c [3] + d [3] = 3,$  $216 a [3] + 36 b [3] + 6 c [3] + d [3] = 4, 27 a [1] + 6 b [1] + c [1] = 27 a [2] + 6 b [2] + c [2],$  $48 a [2] + 8 b [2] + c [2] = 48 a [3] + 8 b [3] + c [3], 18 a [1] + 2 b [1] = 18 a [2] + 2 b [2],$  $24 a [2] + 2 b [2] = 24 a [3] + 2 b [3], 12 a [1] + 2 b [1] = 0, 36 a [3] + 2 b [3] = 0$ 

#### In[8]:= **<sup>B</sup> êê TableForm**

#### Out[8]//TableForm=

 $8 a[1] + 4 b[1] + 2 c[1] + d[1] = 1$  $27 a [1] + 9 b [1] + 3 c [1] + d[1] = 2$  $27 a [2] + 9 b [2] + 3 c [2] + d [2] = 2$  $64 a [2] + 16 b [2] + 4 c [2] + d [2] = 3$  $64 a [3] + 16 b [3] + 4 c [3] + d [3] = 3$  $216 a [3] + 36 b [3] + 6 c [3] + d [3] = 4$  $27 a [1] + 6 b [1] + c [1] = 27 a [2] + 6 b [2] + c [2]$  $48 a [2] + 8 b [2] + c [2] = 48 a [3] + 8 b [3] + c [3]$  $18 a [1] + 2 b [1] = 18 a [2] + 2 b [2]$  $24 a [2] + 2 b [2] = 24 a [3] + 2 b [3]$  $12 a [1] + 2 b [1] = 0$  $36 a [3] + 2 b [3] = 0$ 

 $_{ln[9]:}$  Flatten[Table[{a[k], b[k], c[k], d[k]}, {k, 1, 3}]]

# $\ln(10)$ := T = {a[1], b[1], c[1], d[1], a[2], b[2], c[2], d[2], a[3], b[3], c[3], d[3]}

 $Out[10] = \{a[1], b[1], c[1], d[1], a[2], b[2], c[2], d[2], a[3], b[3], c[3], d[3]\}$ 

## In[11]:= **Solve@B, TD**

$$
\ln[12] = S = \left\{ a[1] \rightarrow \frac{1}{46}, b[1] \rightarrow -\frac{3}{23}, c[1] \rightarrow \frac{57}{46}, d[1] \rightarrow -\frac{26}{23}, a[2] \rightarrow -\frac{5}{46}, b[2] \rightarrow \frac{24}{23},
$$
  
\n
$$
c[2] \rightarrow -\frac{105}{46}, d[2] \rightarrow \frac{55}{23}, a[3] \rightarrow \frac{1}{23}, b[3] \rightarrow -\frac{18}{23}, c[3] \rightarrow \frac{231}{46}, d[3] \rightarrow -\frac{169}{23} \right\};
$$
  
\n
$$
\ln[13] = p[1, x] / S
$$
  
\n
$$
\ln[14] = p[1x] := -\frac{26}{45} + \frac{57x}{45} - \frac{3x^2}{45} + \frac{x^3}{45}
$$

$$
ln[14] = P1[X_1] := \frac{1}{23} + \frac{1}{46} - \frac{1}{23} + \frac{1}{46}
$$
  

$$
ln[15] = P[2, x] / S
$$

$$
\ln[16] = p^2[x_+] := \frac{55}{23} - \frac{105x}{46} + \frac{24x^2}{23} - \frac{5x}{46}
$$

$$
\ln[17] = p[3, x] / . 5
$$

 $In[18]:=$  **p3[x\_] := 169 231 x 18 x 2 x 3 23 + 46 − 23 + 23**

*MA1023/MA1032-16S2-ucjaya@uom.lk CubicSpline.nb* **2**

 $In[19]:$  **q1** = **ListPlot[A, PlotStyle → PointSize[0.02]** 

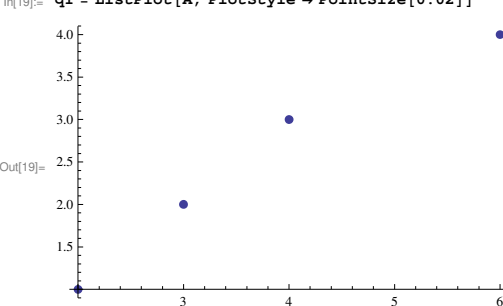

 $\ln[20]$  = q2 = Plot[{p1[x]UnitBox[(x-2.5)], p2[x]UnitBox[(x-3.5)], p3[x]UnitBox[(x-5)/2]}, {x, 2, 6}]

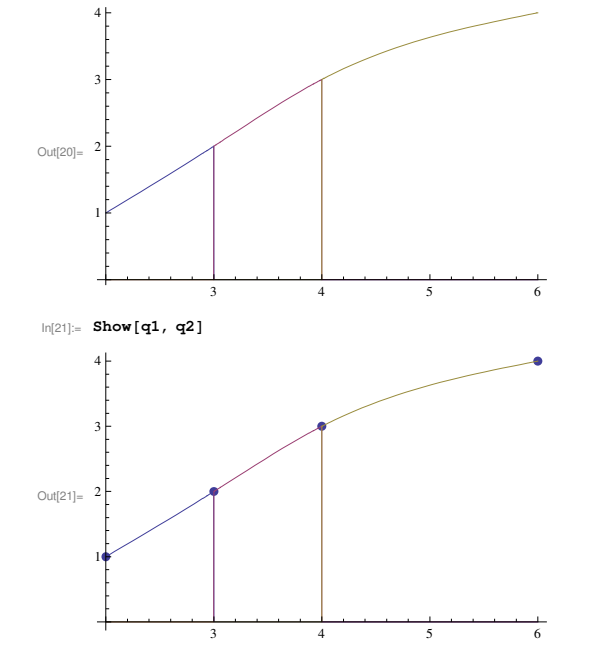

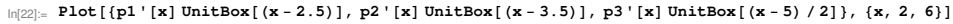

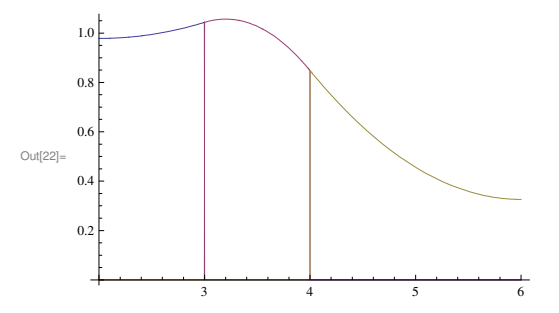

 $\ln(23)$ : Plot[{p1''[x]UnitBox[(x-2.5)], p2''[x]UnitBox[(x-3.5)], p3''[x]UnitBox[(x-5)/2]},  ${x, 2, 6}$ , PlotRange → **All** 

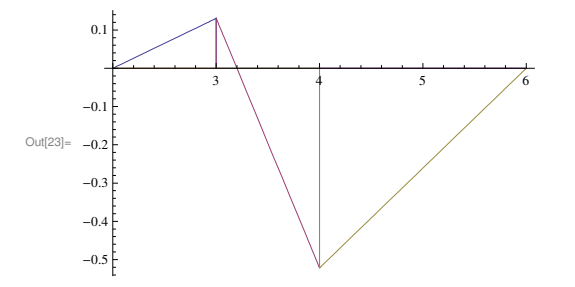

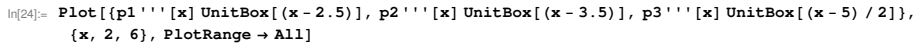

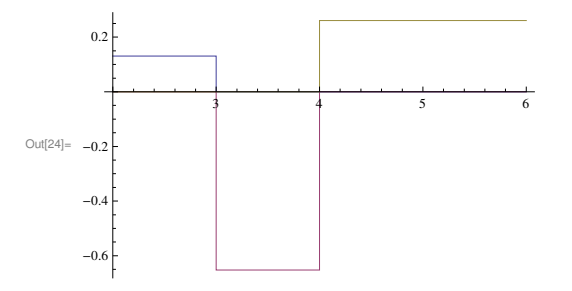

*MA1023/MA1032-16S2-ucjaya@uom.lk Trapezoidal.nb* **1**

 $\ln[1]:=\mathbf{f}[\mathbf{x}_\perp]:=\sin[\mathbf{x}^{\wedge}2]$ 

$$
\ln[2] := D[f[x], \{x, 2\}]
$$

$$
\ln[3] := g[x_1] := 2 \cos[x^2] - 4 x^2 \sin[x^2]
$$

$$
\ln[4] := \ M = 2 + 4
$$

Out $[4]$ = 6

 $\ln[5] =$  **Plot** $[0,$  **Abs** $[g[x]]$ ,  $\{x, 0, 1\}$ 

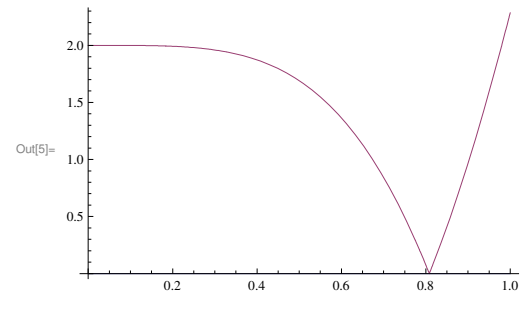

 $\ln[6] :=$  **Abs** [g[1]]

 $Out[6] = -2 Cos[1] + 4 Sin[1]$ 

In[7]:= **<sup>N</sup>@%D**

Out[7]= 2.28528

 $\ln[8] := \mathbf{N} \left[ (1000 \mathbf{M} / 12) \wedge (1 / 2) \right]$ 

Out[8]= 22.3607

In[9]:= **<sup>n</sup> = <sup>23</sup>**

Out $[9]$ = 23

**ln**[10]:*<b>h* **= (1** − **0**) / **n** 

$$
\text{Out}[10] = \frac{1}{23}
$$

In[11]:= **h 2**  $\left\{ \begin{array}{l} \textbf{f} & \textbf{0} \\ \textbf{0} & \textbf{0} \end{array} \right\} + 2 \text{ Sum}[\textbf{f}[k / 23], \{k, 1, 22\}] + \textbf{f}[1])$ 

$$
\text{Out[11] = } \frac{1}{46}
$$
\n
$$
\left(2\left(\sin\left(\frac{1}{529}\right) + \sin\left(\frac{4}{529}\right) + \sin\left(\frac{9}{529}\right) + \sin\left(\frac{16}{529}\right) + \sin\left(\frac{25}{529}\right) + \sin\left(\frac{36}{529}\right) + \sin\left(\frac{49}{529}\right) + \sin\left(\frac{64}{529}\right) + \sin\left(\frac{81}{529}\right) + \sin\left(\frac{100}{529}\right) + \sin\left(\frac{121}{529}\right) + \sin\left(\frac{144}{529}\right) + \sin\left(\frac{169}{529}\right) + \sin\left(\frac{169}{529}\right) + \sin\left(\frac{169}{529}\right) + \sin\left(\frac{256}{529}\right) + \sin\left(\frac{256}{529}\right) + \sin
$$

In[12]:= **<sup>a</sup> <sup>=</sup> <sup>N</sup>@%, 20D**

Out[12]= 0.31043860088116767628

$$
\ln[13] = \int_0^1 f[x] dx
$$
  
Out[13] =  $\sqrt{\frac{\pi}{2}}$  FresnelS $\left[\sqrt{\frac{2}{\pi}}\right]$ 

In[14]:= **<sup>b</sup> <sup>=</sup> <sup>N</sup>@%, 20D** Out[14]= 0.31026830172338110181

# MA1023/MA1032-16S2-ucjaya@uom.lk

 $ln[15] := a - b$ 

Out[15]= 0.00017029915778657447

 $ln[16] = % < 10^{\circ} (-3)$ 

 $Out[16] = True$ 

 $\ln[1]:$   $f[x_$  := Sin[x^2]

Out $[2] = -48 x^2 \cos [x^2] - 12 \sin [x^2] + 16 x^4 \sin [x^2]$ 

 $ln[5] =$  Plot[{0, Abs[g[x]]}, {x, 0, 1}]

 $\ln[3] = g[x_+] := -48 \times^2 \cos[x^2] - 12 \sin[x^2] + 16 \times^4 \sin[x^2]$ 

 $ln[2] := D[f[x], {x, 4}]$ 

 $In[4]:$   $M = 12 + 48$  $Out[4] = 60$ 

 $Trapezoidal.nb$  | 2

 $\ln[13] :=$  **b** = **N**[%, 20]

 $ln[15] = % < 10^{\circ} (-3)$  $Out[15] = True$ 

 $ln[14] := b - a$ 

 $ln[11]: = a = N[%, 20]$ 

Out[12]=  $\sqrt{\frac{\pi}{2}}$  Fresnels $\left[\sqrt{\frac{2}{\pi}}\right]$ 

Out[13]= 0.31026830172338110181

Out[14]= 0.00006295697374779526

 $\ln[12] := \int_0^1 f[x] dx$ 

Out[11]=  $0.31020534474963330655$ 

 $\ln[10] = \frac{\text{h}}{\text{3}} \left( \texttt{f[0]} + \texttt{4} \left( \texttt{f[1/6]} + \texttt{f[3/6]} + \texttt{f[5/6]} \right) + 2 \left( \texttt{f[2/6]} + \texttt{f[4/6]} \right) + \texttt{f[1]}\right)$  $\text{Out}[10] = \ \frac{1}{18}\ \left[2\ \left(\text{Sin}\left[\frac{1}{9}\right]+ \text{Sin}\left[\frac{4}{9}\right]\right) + 4\ \left(\text{Sin}\left[\frac{1}{36}\right]+ \text{Sin}\left[\frac{1}{4}\right]+ \text{Sin}\left[\frac{25}{36}\right]\right) + \text{Sin}[11]\right)$ 

 $ln[7] = N[(1000 M / 180) (1 / 4)]$ 

Out[7]=  $4.27287$  $ln[8] := n = 6$  $_{\text{Out[8]}=}\;$  6

 $ln[9] = h = (1 - 0) / n$ -1 Out[9]=  $-$ 

 $0.2$ 0.4  $0.6\,$  $0.8$  $\ln[6]$ : FindMaximum[Abs[g[x]], {x, 1}] Out[6]=  ${28.4285, {x \rightarrow 0.852077}}$ 

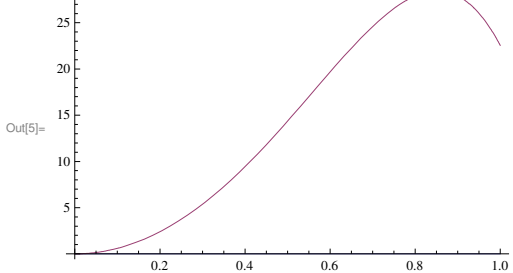

*MA1023/MA1032-16S2-ucjaya@uom.lk 2DNewton.nb* **1**

 $\sum_{k=0}^{1}$ **x** ^ **n dx** ==  $\sum_{k=0}^{2}$ 

 $2 = w[0] + w[1] + w[2]$  $0 = w[0] x[0] + w[1] x[1] + w[2] x[2]$  $\frac{2}{3}$  = w[0] x[0]<sup>2</sup> + w[1] x[1]<sup>2</sup> + w[2] x[2]<sup>2</sup>  $0 = w[0] x[0]^3 + w[1] x[1]^3 + w[2] x[2]^3$  $\frac{2}{5}$  = w[0] x[0]<sup>4</sup> + w[1] x[1]<sup>4</sup> + w[2] x[2]<sup>4</sup>  $0 = w[0] x[0]^5 + w[1] x[1]^5 + w[2] x[2]^5$  $\ln[3] :=$  **B** = **Flatten**[Table[{w[k], x[k]}, {k, 0, 2}]] Out[3]=  $\{w[0], x[0], w[1], x[1], w[2], x[2]\}$ 

Out[1]=  $\{2 = w[0] + w[1] + w[2]$ ,  $0 = w[0] x[0] + w[1] x[1] + w[2] x[2]$ ,

 $\sum_{i=1}^{2} w[k] x[k]$  ^n, {n, 0, 5}

 $= w[0] x[0]<sup>2</sup> + w[1] x[1]<sup>2</sup> + w[2] x[2]<sup>2</sup>$ ,  $0 = w[0] x[0]<sup>3</sup> + w[1] x[1]<sup>3</sup> + w[2] x[2]<sup>3</sup>$ ,

 $\frac{2}{5}$  = w[0] x[0]<sup>4</sup> + w[1] x[1]<sup>4</sup> + w[2] x[2]<sup>4</sup>, 0 = w[0] x[0]<sup>5</sup> + w[1] x[1]<sup>5</sup> + w[2] x[2]<sup>5</sup>]

 $\ln[1]:=\mathbf{A} = \texttt{Table}\left[\int_{-1}^{1}$ 

2 3

2

Out[2]//MatrixForm=

In[2]:= **<sup>A</sup> êê MatrixForm**

**ln[1]:**≡ **Table**  $\left[\int_{-1}^{4}$ **1**<br> **x**  $\wedge$  **n**  $\text{d}\mathbf{x} = \text{Sum}[\mathbf{w}[\mathbf{k}] \times [\mathbf{k}] \wedge \mathbf{n}, \{\mathbf{k}, 0, 2\}]$ ,  $\{\mathbf{n}, 0, 5\}$  $Out[1] = \{2 = W[0] + W[1] + W[2], 0 = W[0] \times [0] + W[1] \times [1] + W[2] \times [2],$ 2 3  $= w[0] x[0]<sup>2</sup> + w[1] x[1]<sup>2</sup> + w[2] x[2]<sup>2</sup>$ ,  $0 = w[0] x[0]<sup>3</sup> + w[1] x[1]<sup>3</sup> + w[2] x[2]<sup>3</sup>$ , 2 5  $= w[0] x[0]^4 + w[1] x[1]^4 + w[2] x[2]^4$ ,  $0 = w[0] x[0]^5 + w[1] x[1]^5 + w[2] x[2]^5$ 

 $\ln[2]$ : Solve[%, {w[0], w[1], w[2], x[0], x[1], x[2]}]

$$
\text{Out[2]} = \left\{ \left\{ w[0] \rightarrow \frac{5}{9}, w[1] \rightarrow \frac{5}{9}, w[2] \rightarrow \frac{8}{9}, x[2] \rightarrow 0, x[1] \rightarrow -\sqrt{\frac{3}{5}}, x[0] \rightarrow \sqrt{\frac{3}{5}} \right\}, \right\}
$$
\n
$$
\left\{ w[0] \rightarrow \frac{5}{9}, w[1] \rightarrow \frac{5}{9}, w[2] \rightarrow \frac{8}{9}, x[2] \rightarrow 0, x[1] \rightarrow \sqrt{\frac{3}{5}}, x[0] \rightarrow -\sqrt{\frac{3}{5}} \right\}, \right\}
$$
\n
$$
\left\{ w[0] \rightarrow \frac{5}{9}, w[1] \rightarrow \frac{8}{9}, w[2] \rightarrow \frac{5}{9}, x[2] \rightarrow -\sqrt{\frac{3}{5}}, x[1] \rightarrow 0, x[0] \rightarrow \sqrt{\frac{3}{5}} \right\}, \right\}
$$
\n
$$
\left\{ w[0] \rightarrow \frac{5}{9}, w[1] \rightarrow \frac{8}{9}, w[2] \rightarrow \frac{5}{9}, x[2] \rightarrow \sqrt{\frac{3}{5}}, x[1] \rightarrow 0, x[0] \rightarrow -\sqrt{\frac{3}{5}} \right\}, \left\{ w[0] \rightarrow \frac{5}{9}, w[1] \rightarrow \frac{8}{9}, w[2] \rightarrow \frac{5}{9}, x[2] \rightarrow -\sqrt{\frac{3}{5}}, x[1] \rightarrow \sqrt{\frac{3}{5}}, x[0] \rightarrow 0 \right\}, \left\{ w[0] \rightarrow \frac{8}{9}, w[1] \rightarrow \frac{5}{9}, w[2] \rightarrow \frac{5}{9}, x[2] \rightarrow \sqrt{\frac{3}{5}}, x[1] \rightarrow \sqrt{\frac{3}{5}}, x[0] \rightarrow 0 \right\} \right\}
$$

 $In[3]:=$  **% [[4]]** 

$$
\text{Out[3]} = \left\{ w[0] \rightarrow \frac{5}{9}, w[1] \rightarrow \frac{8}{9}, w[2] \rightarrow \frac{5}{9}, x[2] \rightarrow \sqrt{\frac{3}{5}}, x[1] \rightarrow 0, x[0] \rightarrow -\sqrt{\frac{3}{5}} \right\}
$$

F

 $\ln[4]: =$   $f[x_$   $] :=$   $\sin[x^2]$ 

 $\ln[5] := g[t_1] := \sin[((t+1)/2)^2]$ 

$$
\ln[6] = \frac{5}{9} \cdot 9 \left[ -\sqrt{\frac{3}{5}} \right] + \frac{8}{9} \cdot 9 \cdot 10 \cdot 1 + \frac{5}{9} \cdot 9 \left[ \sqrt{\frac{3}{5}} \right]
$$
\n
$$
\text{Out}[6] = \frac{4}{9} \cdot \sin\left[\frac{1}{4}\right] + \frac{5}{18} \cdot \sin\left[\frac{1}{4}\left(1 - \sqrt{\frac{3}{5}}\right)^2\right] + \frac{5}{18} \cdot \sin\left[\frac{1}{4}\left(1 + \sqrt{\frac{3}{5}}\right)^2\right]
$$

In[7]:= **<sup>N</sup>@%, 20D**

Out[7]= 0.31027688512104177889

 $\ln[8] :=$  **NIntegrate** $[\textbf{f}[x], \{x, 0, 1\}$ , WorkingPrecision  $\rightarrow$  20]

Out[8]= 0.31026830172338110179

In[9]:= **% − %%**

 $Out[9] = -8.58339766067710 \times 10^{-6}$ 

$$
\ln[4] = \text{Solve}[\mathbf{A, B}]
$$
\n
$$
\text{Out}[4] = \left\{ \left[ w[0] \rightarrow \frac{5}{9}, w[1] \rightarrow \frac{5}{9}, w[2] \rightarrow \frac{8}{9}, x[2] \rightarrow 0, x[1] \rightarrow -\sqrt{\frac{3}{5}}, x[0] \rightarrow \sqrt{\frac{3}{5}} \right\}, \right\}
$$
\n
$$
\left\{ w[0] \rightarrow \frac{5}{9}, w[1] \rightarrow \frac{5}{9}, w[2] \rightarrow \frac{8}{9}, x[2] \rightarrow 0, x[1] \rightarrow \sqrt{\frac{3}{5}}, x[0] \rightarrow -\sqrt{\frac{3}{5}} \right\}, \right\}
$$
\n
$$
\left\{ w[0] \rightarrow \frac{5}{9}, w[1] \rightarrow \frac{8}{9}, w[2] \rightarrow \frac{5}{9}, x[2] \rightarrow -\sqrt{\frac{3}{5}}, x[1] \rightarrow 0, x[0] \rightarrow \sqrt{\frac{3}{5}} \right\}, \right\}
$$
\n
$$
\left\{ w[0] \rightarrow \frac{5}{9}, w[1] \rightarrow \frac{8}{9}, w[2] \rightarrow \frac{5}{9}, x[2] \rightarrow \sqrt{\frac{3}{5}}, x[1] \rightarrow 0, x[0] \rightarrow -\sqrt{\frac{3}{5}} \right\}, \left\{ w[0] \rightarrow \frac{8}{9}, w[1] \rightarrow \frac{5}{9}, w[2] \rightarrow \frac{5}{9}, x[2] \rightarrow -\sqrt{\frac{3}{5}}, x[1] \rightarrow \sqrt{\frac{3}{5}}, x[0] \rightarrow 0 \right\}, \left\{ w[0] \rightarrow \frac{8}{9}, w[1] \rightarrow \frac{5}{9}, w[2] \rightarrow \frac{5}{9}, x[2] \rightarrow \sqrt{\frac{3}{5}}, x[1] \rightarrow -\sqrt{\frac{3}{5}}, x[0] \rightarrow 0 \right\} \right\}
$$

In[5]:= **<sup>N</sup>@%D**

Out[5]=  ${w[0.]\rightarrow 0.555556, w[1.]\rightarrow 0.555556, w[2.]\rightarrow 0.888889, x[2.]\rightarrow 0.}$  $x[1.]\rightarrow -0.774597, x[0.]\rightarrow 0.774597,$  {w[0.] → 0.555556, w[1.] → 0.555556, w[2.] → 0.888889, x[2.] → 0., x[1.] → 0.774597, x[0.] → –0.774597},  ${w[0.]\rightarrow 0.555556, w[1.]\rightarrow 0.888889, w[2.]\rightarrow 0.555556, x[2.]\rightarrow -0.774597,}$  $x[1.] \rightarrow 0.$ ,  $x[0.] \rightarrow 0.774597$ ,  $\{w[0.] \rightarrow 0.555556, w[1.] \rightarrow 0.888889$ ,  $w[2.]\rightarrow 0.555556, x[2.]\rightarrow 0.774597, x[1.]\rightarrow 0., x[0.]\rightarrow -0.774597\},$  ${w[0.]\rightarrow 0.888889, w[1.]\rightarrow 0.555556, w[2.]\rightarrow 0.555556, x[2.]\rightarrow -0.774597,}$  $x[1.] \rightarrow 0.774597, x[0.] \rightarrow 0.$ ,  $\{w[0.] \rightarrow 0.888889, w[1.] \rightarrow 0.555556,$  $w[2.]$  → 0.555556,  $x[2.]$  → 0.774597,  $x[1.]$  → −0.774597,  $x[0.]$  → 0.}}

$$
\ln[6] = M = \text{Table}\left[\text{Table}\left[D\left[\sum_{k=0}^{2} w[k] \times [k] \wedge n, B[[j]]\right], \{j, 1, 6\}\right], \{n, 0, 5\}\right]
$$

Out[6]=  $\{1, 0, 1, 0, 1, 0\}$ ,  $\{x[0], w[0], x[1], w[1], x[2], w[2]\}$ ,  ${x[0]}^2$ , 2 w $[0]$  x $[0]$ , x ${[1]}^2$ , 2 w ${[1]}$  x ${[1]}$ , x ${[2]}^2$ , 2 w ${[2]}$  x ${[2]}$ ,  $\left\{\text{x[0]}^{\,3}, \; 3 \,\text{w[0]} \,\text{x[0]}^{\,2}, \; \text{x[1]}^{\,3}, \; 3 \,\text{w[1]} \,\text{x[1]}^{\,2}, \; \text{x[2]}^{\,3}, \; 3 \,\text{w[2]} \,\text{x[2]}^{\,2}\right\}$  $\left\{ \text{x[0]}^{\ 4} \text{, 4 w[0] x[0]}^{\ 3} \text{, x[1]}^{\ 4} \text{, 4 w[1] x[1]}^{\ 3} \text{, x[2]}^{\ 4} \text{, 4 w[2] x[2]}^{\ 3} \right\} \text{,}$  $\left\{\text{x[0]}^{\,5}, \; 5 \, \text{w[0]} \; \text{x[0]}^{\,4}, \; \text{x[1]}^{\,5}, \; 5 \, \text{w[1]} \; \text{x[1]}^{\,4}, \; \text{x[2]}^{\,5}, \; 5 \, \text{w[2]} \; \text{x[2]}^{\,4}\right\}$  *MA1023/MA1032-16S2-ucjaya@uom.lk 2DNewton.nb* **2**

#### In[7]:= **<sup>M</sup> êê MatrixForm**

− 2

Out[9]//MatrixForm=

In[9]:= **<sup>F</sup> êê MatrixForm**

 $Print[X]\}$ 

Out[7]//MatrixForm= 1 0 1 0 1 0  $x[0]$  w $[0]$   $x[1]$  w $[1]$   $x[2]$  w $[2]$  $x[0]^2$  2 w $[0]$   $x[0]$   $x[1]^2$  2 w $[1]$   $x[1]$   $x[2]^2$  2 w $[2]$   $x[2]$  $x[0]^3$  3 w $[0]$   $x[0]^2$   $x[1]^3$  3 w $[1]$   $x[1]^2$   $x[2]^3$  3 w $[2]$   $x[2]^2$  $x[0]^4$  4 w $[0]$   $x[0]^3$   $x[1]^4$  4 w $[1]$   $x[1]^3$   $x[2]^4$  4 w $[2]$   $x[2]^3$  $\textbf{x} \left[ 0 \right]$ <sup>5</sup> 5 w $\left[ 0 \right]$  x  $\left[ 0 \right]$ <sup>4</sup> x  $\left[ 1 \right]$ <sup>5</sup>  $\textbf{5}$  w $\left[ 1 \right]$   $\textbf{x} \left[ 1 \right]$ <sup>4</sup> x  $\left[ 2 \right]$ <sup>5</sup> 5 w $\left[ 2 \right]$  x  $\left[ 2 \right]$ <sup>4</sup>

#### $\ln[8] := \mathbf{F} = \texttt{Table} \Big[ \sum_{\mathbf{k}=0}^{2}$  $\sum_{n=1}^{2} w[k] \times [k] \wedge n - \int_{-1}^{1}$ **1**<br>**x**^n **dx**, {n, 0, 5}

 $-2 + w[0] + w[1] + w[2]$  $w[0] x[0] + w[1] x[1] + w[2] x[2]$  $-\frac{2}{3} + w[0] \times [0]^2 + w[1] \times [1]^2 + w[2] \times [2]^2$  $w[0] x[0]^3 + w[1] x[1]^3 + w[2] x[2]^3$  $-\frac{2}{5}$  + w[0] x[0]<sup>4</sup> + w[1] x[1]<sup>4</sup> + w[2] x[2]<sup>4</sup>  $w[0] x[0]^5 + w[1] x[1]^5 + w[2] x[2]^5$ In[10]:= **<sup>X</sup> <sup>=</sup> 8−2, 3, 4, <sup>−</sup>5, 6, <sup>−</sup>7<; For@<sup>i</sup> <sup>=</sup> 1, i <sup>≤</sup> 20, i++,**

Out[8]=  $\begin{cases} -2 + w[0] + w[1] + w[2], w[0] x[0] + w[1] x[1] + w[2] x[2], \end{cases}$ 

 $\frac{2}{3}$  + w [0] x [0] $^2$  + w [1] x [1] $^2$  + w [2] x [2] $^2$ , w [0] x [0]  $^3$  + w [1] x [1] $^3$  + w [2] x [2] $^3$ ,

\_ + w [0] x [0] <sup>4</sup> + w [1] x [1] <sup>4</sup> + w [2] x [2] <sup>4</sup> , w [0] x [0] <sup>5</sup> + w [1] x [1] <sup>5</sup> + w [2] x [2] <sup>5</sup> }<br>5

 ${X = N[X - Inverse[M / . Table[B[[i]] \rightarrow X[[i]], [i, 1, 6]]].F / . Table[B[[i]] \rightarrow X[[i]], [i, 1, 6]], 50],}$ 

− 2

−0.88229166666666666666666666666666666666666666666667, 10.061866666666666666666666666666666666666666666667,

−5.7528888888888888888888888888888888888888888888889<

3.3948128786358004599700976825865665882167661343, 1.79743836515221493507369824684993300367955438969, −1.03974747948787281280684334795296584929458069336, 0.04913278572166842654774363428824253514660807128,

*MA1023/MA1032-16S2-ucjaya@uom.lk 2DNewton.nb* **3**

80.195829717727526796188386913822186544604188637, 2.14335259486062068901057253462626421129645672, 1.739273137821461042340578109945440818551618079, −0.133941603012275724470101845769721536734515885, 0.0648971444510121614710349762323726368441932843, −4.10983693581912397300870080949564056125958623< 80.2033981148656669443139583473500926775239853, 1.565346715103389835862195292425194117016035, 1.7773450476754521635262150638262985606005103, −0.1473449733865866870550691530942064675525621, 0.01925683745888089215982658882360876187550443, −3.8362982487742996187445749489086256823359165< 80.38136072172369181542089484592295404421130, 0.80837199273911502456257110770120177019033, 1.60279694116445803684421371900428012468998, −0.23689909161068920082424021144184212062423, 0.015842337111850147734891435072765831098725, −3.15529079771014723425238403178151458790042< 80.894685008365762776005457766151311508621, 0.481610251111625070777519358363299091223, 1.092600489929932792310955613935256829141, −0.4288253990869034571114847488253006989758, 0.01271450170430443168358661991343166223780, −2.653552776930168265895299036660454756207< 80.66209037529201425061703809146566838237, 0.74520385305192155855866056774649371414, 1.31667602650045550088194157873492678904, −0.37822800597150492994210836488615273705, 0.021233598207530248501020329799404828593, −1.7897278384227827065936778239638293226< 80.7542182315523062038113712997026292381, 0.6897953636519861061749447373174157442, 1.1671480146841432539785789565304256268, −0.3548091538011196776555655997978913913, 0.0786337537635505422100497437669451351, −0.565953220037327320235869391006286220< 80.60639260009062568644051952008927991, 0.74914843086027125652113945823951613, −1.346404298315282985942687883484844, 0.2511222926800093641708637849347192, 2.740011698224657299502168363395564, −1.802849283517577537894785072126382< 84.248428282600659621547959391607, −0.325261299486358646834391744359, −2.391868853767237620278243919861, 1.532161908522506336505611520385, 0.1434405711665779987302845282543, −1.78355692252708283280354346756826<

81.4747000244548167276402198797, −0.2257535163628738416319042955, 0.3063842977455274627001116392, 1.57684224822048605554401248347, 0.2189156777996558096596684810, −1.192378983329791295384824972< 81.09867643870788475308775473, 0.17604725973936484409351393, 0.229442464421631345197904763, 1.328516462834486893531070333, 0.67188109687048390171434050, −0.41162218283922406090776797< 82.575418387811763415678338, −0.242633584655790696130730, 0.3027459270847876818300931, 1.002925295884449599330286, −0.878164314896551097508431, −1.427234907469011895875145< 81.2373936425673754683593, −0.2092795451445226244746, 0.5516997385463174685653, 0.6920590075573977902591, 0.2109066188863070630754, −1.4911703411204516990595< 81.11932834476063694581, −0.28777333453576766100, 0.73112616015941945374, 0.70809216984301858654, 0.149545495079943600446, −1.30364605329757135578< 81.0868514519985102241, −0.2329292025275080183, 0.6874889342447738252, 0.7206594685296861010, 0.2256596137567159507, −0.9722102731872581895< 80.88723266633637615, −0.08420676796811803, 0.61679381279193050, 0.748816970686192158, 0.49597352087169335, −0.69144455628109174< 80.918311521329908, −0.019927676729264, 0.568680802505770, 0.7687049034292183, 0.513007676164322, -0.8186503169237499} 80.89421006566687, −0.00588720356927, 0.55865487006556, 0.77332301991883, 0.54713506426758, -0.77816101541547}

80.888839915397, −0.000069822715, 0.555617688321, 0.7745702581476, 0.555542396282, −0.7745722638102< **w@0.`<sup>D</sup> → 0.8888888888888888`, w@1.`<sup>D</sup> → 0.5555555555555556`, w@2.`<sup>D</sup> → 0.5555555555555556`,**

**x@2.`<sup>D</sup> → −0.7745966692414834`, x@1.`<sup>D</sup> → 0.7745966692414834`, x@0.`<sup>D</sup> → 0.`**

80.15342884912611663837855811886182446117383753902,

−5.746682963631272201806668225026884039334316095886<

80.91209166666666666666666666666666666666666666666667, 3.5632500000000000000000000000000000000000000000000, −8.9739583333333333333333333333333333333333333333333,

```
MA1023/MA1032-16S2-ucjaya@uom.lk SteepestDescent.nb 1
```

```
In[1]:= f@x_, y_D := x^3 + 3 y ^2 − 75 x − 9 y^2
\ln[2] = G[X_+] := \{D[f[x, y], x], D[f[x, y], y]\} /. \{x \to X[[1]], y \to X[[2]]\}
```
In[3]:= **<sup>g</sup>@X\_, t\_, u\_D := <sup>G</sup>@<sup>X</sup> <sup>+</sup> t uD.u**

In[4]:= **<sup>X</sup> <sup>=</sup> 8−2, −4<;**

```
For i = 1, i \le 20, i++)8
   u = G[X] / Norm[G[X]]S = NSolve[g[X, t, u] = 0],T = Table[X + S[[k]][[1]][[2]] u, {k, 1, 2}],V = \texttt{Table}[\texttt{f}[\texttt{T}[[k]]][[1]], \texttt{T}[[k]][[2]]], \{k, 1, 2\}],If[V[[1]] > V[[2]], X = T[[1]], X = T[[2]]],Print@XD
```

```
<
```
**D**  ${-5.41033, -1.40165}$ 

 ${-4.72733, -0.50521}$ 

 ${-5.07314, -0.241738}$ 

8−4.95458, −0.086127<

 ${-5.01273, -0.0418206}$ 

 ${-4.99219, -0.0148636}$ 

 ${-5.0022, -0.00723414}$ 

 ${-4.99865, -0.00257}$ 

 ${-5.00038, -0.00125132}$ 

 ${-4.99977, -0.000444508}$ 

 ${-5.00007, -0.000216443}$ 

 ${ -4.99996, -0.0000768865 }$ 

8−5.00001, −0.0000374386<

 ${-4.99999, -0.0000132992}$ 

 ${-5.7 - 6.47582 \times 10^{-6}}$ 

 $\{-5., -2.30038\times10^{-6}\}$ 

 $\{-5., -1.12014\times10^{-6}\}$ 

 ${-5.}$ ,  $-3.97902 \times 10^{-7}$ 

 $\{-5., -1.93752\times10^{-7}\}$ 

 ${-5.}$ ,  $-6.88259 \times 10^{-8}$ 

 $\ln[6] :=$  **Plot3D**[**f**[**x**, **y**], {**x**, −**6**, −**4**}, {**y**, −1, 1}]

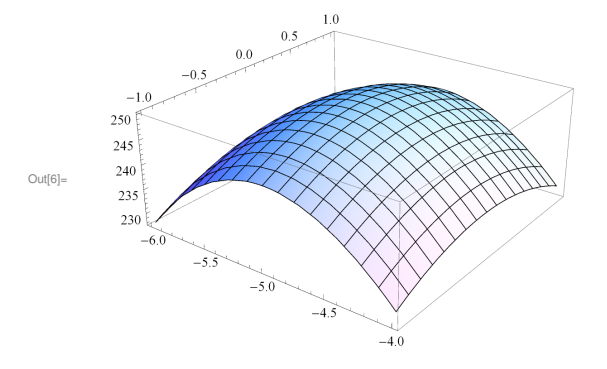

*MA1023-17S2-ucjaya@uom.lk EulerMethod.nb* **1**

 $\ln[1]:$  DSolve[{y'[x] + y[x] = x, y[0] = 0}, y[x], x]

Out[1]=  $\{ \{ y [x] \rightarrow e^{-x} (1 - e^{x} + e^{x} x) \} \}$ 

 $\ln[2] := \mathbf{Z} [\mathbf{x}_\perp] := \mathbf{e}^{-\mathbf{x}} (1 - \mathbf{e}^{\mathbf{x}} + \mathbf{e}^{\mathbf{x}} \mathbf{x})$ 

In[3]:= **z@1D** 1

Out[3]= -

In[4]:= **<sup>N</sup>@%, 10D**

Out[4]= 0.3678794412

In[5]:= **<sup>f</sup>@x\_, y\_D :<sup>=</sup> <sup>x</sup> − <sup>y</sup>**

 $\ln|\mathcal{C}| = h = 1 / 100$ ;  $Y = 0$ ;  $\text{For } [k = 1, k \le 100, k++, \{Y = Y + h (k h - Y), \text{Print}[N[(k h, Y), 10]]\}]$ 

0.01000000000, 0.0001000000000< 0.02000000000, 0.0002990000000< 0.03000000000, 0.0005960100000< 0.04000000000, 0.0009900499000< 0.05000000000, 0.001480149401< 0.06000000000, 0.002065347907< 0.07000000000, 0.002744694428< 0.08000000000, 0.003517247484< 0.09000000000, 0.004382075009< 0.1000000000, 0.005338254259< 0.1100000000, 0.006384871716< 0.1200000000, 0.007521022999< 0.1300000000, 0.008745812769< 0.1400000000, 0.01005835464< 0.1500000000, 0.01145777109< 0.1600000000, 0.01294319338< 0.1700000000, 0.01451376145< 0.1800000000, 0.01616862384< 0.1900000000, 0.01790693760< 0.2000000000, 0.01972786822< 0.2100000000, 0.02163058954< 0.2200000000, 0.02361428364< 0.2300000000, 0.02567814081< 0.2400000000, 0.02782135940< 0.2500000000, 0.03004314581< 0.2600000000, 0.03234271435< 0.2700000000, 0.03471928720< 0.2800000000, 0.03717209433< 0.2900000000, 0.03970037339< 0.3000000000, 0.04230336965< 0.3100000000, 0.04498033596< 0.3200000000, 0.04773053260< 0.3300000000, 0.05055322727<

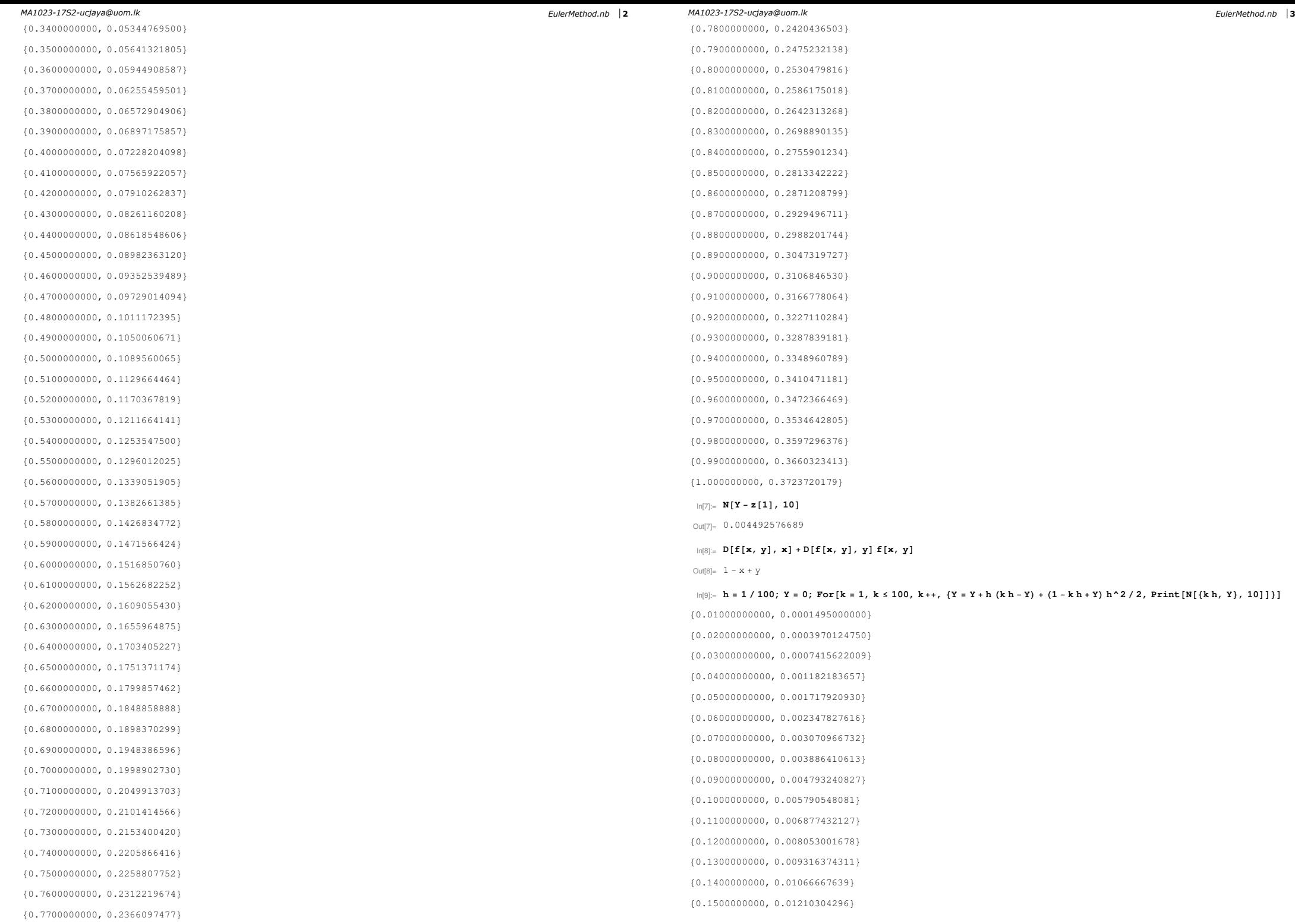

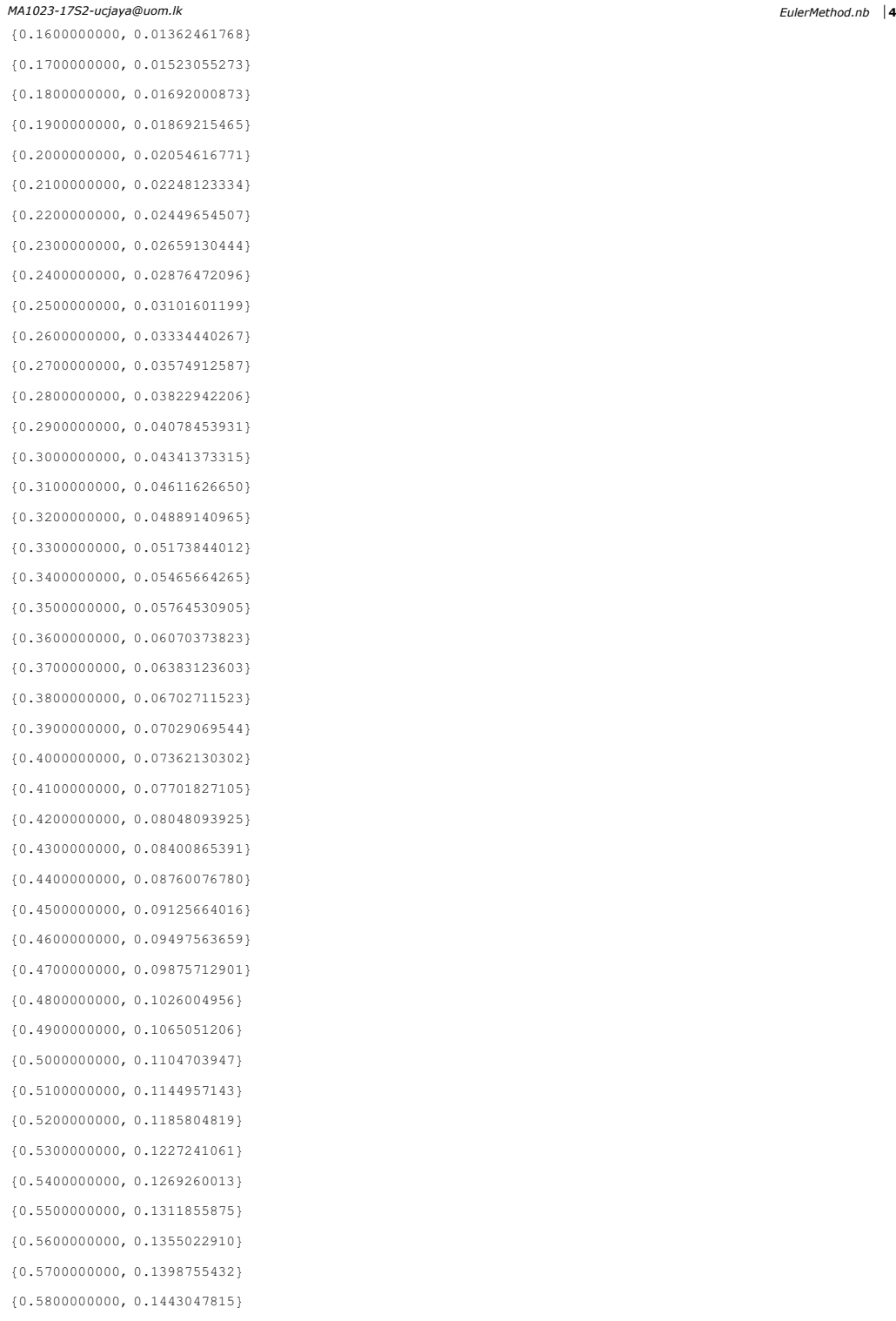

0.5900000000, 0.1487894489<

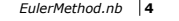

 ${0.6000000000, 0.1533289939}$  ${0.6100000000}$ , 0.1579228704} 0.6200000000, 0.1625705379<  ${0.6300000000}$ , 0.1672714610}  ${0.6400000000}$ , 0.1720251100} 0.6500000000, 0.1768309601< 0.6600000000, 0.1816884921<  ${0.6700000000}$ , 0.1865971916} 0.6800000000, 0.1915565495<  ${0.6900000000, 0.1965660619}$ 0.7000000000, 0.2016252295<  ${0.7100000000}$ , 0.2067335585} 0.7200000000, 0.2118905596<  ${0.7300000000}$ , 0.2170957485}  ${0.7400000000, 0.2223486458}$ 0.7500000000, 0.2276487768< 0.7600000000, 0.2329956715<  ${0.7700000000, 0.2383888645}$ 0.7800000000, 0.2438278953< 0.7900000000, 0.2493123078<  ${0.8000000000, 0.2548416503}$  ${0.8100000000}$ , 0.2604154759}  ${0.8200000000}$ , 0.2660333419} 0.8300000000, 0.2716948102<  ${0.8400000000, 0.2773994468}$ 0.8500000000, 0.2831468223<  ${0.8600000000}$ , 0.2889365114}  ${0.8700000000, 0.2947680931}$  ${0.8800000000}$ , 0.3006411506}  ${0.8900000000, 0.3065552712}$  ${0.9000000000, 0.3125100462}$ 0.9100000000, 0.3185050713< 0.9200000000, 0.3245399458< 0.9300000000, 0.3306142733<  ${0.9400000000}$ , 0.3367276613} 0.9500000000, 0.3428797211<  ${0.9600000000}$ , 0.3490700679} 0.9700000000, 0.3552983207< 0.9800000000, 0.3615641024<  ${0.9900000000, 0.3678670396}$ 1.000000000, 0.3742067625< In[10]:= **<sup>N</sup>@<sup>Y</sup> <sup>−</sup> <sup>z</sup>@1D, 10D** Out[10]= 0.006327321358